# The numprint package

## Harald Harders h.harders@tu-bs.de

Version v1.35,  $2005/07/11$ ; printed July 11, 2005

#### Abstract

This package prints numbers with a separator every three digits and convert numbers given as 12345.6e789 to  $12345.6 \cdot 10^{789}$ . Numbers are printed in the current mode (text or math) in order to use the correct font.

Many things, including the decimal sign, the thousand separator, as well as the product sign can be changed by the user, e.g., to reach  $12,345.6e789$ . If requested, numprint can round numbers to a given number of digits.

If an optional argument is given it is printed upright as unit. Numbers can be rounded to a given number of digits.

The package supports an automatic, language-dependent change of the number format.

Tabular alignment using the tabular(\*), array, tabularx, and longtable environments (similar to the dcolumn and rccol packages) is supported using all features of numprint. Additional text can be added before and after the formatted number.

If you want to print numbers with different bases (octal, hexadecimal, etc.) use the nbaseprt package which comes with the numprint package.

## Contents

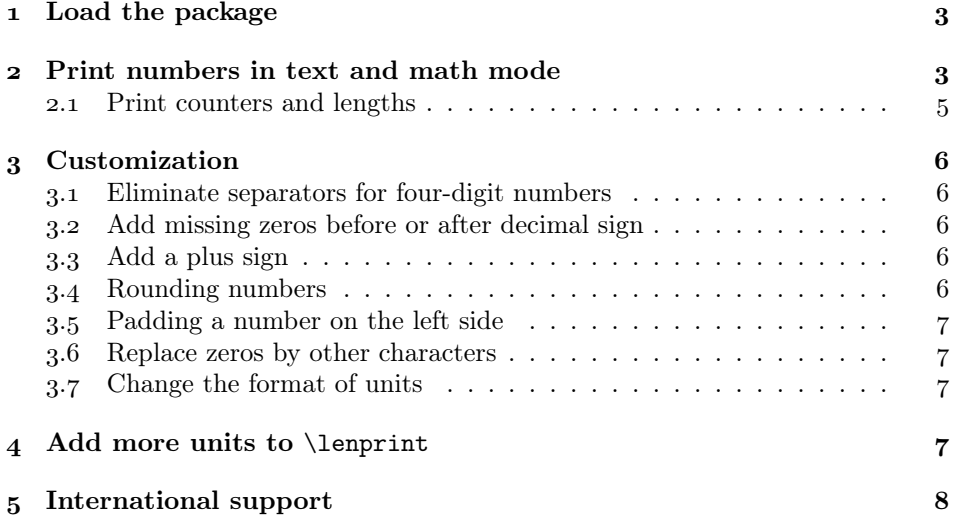

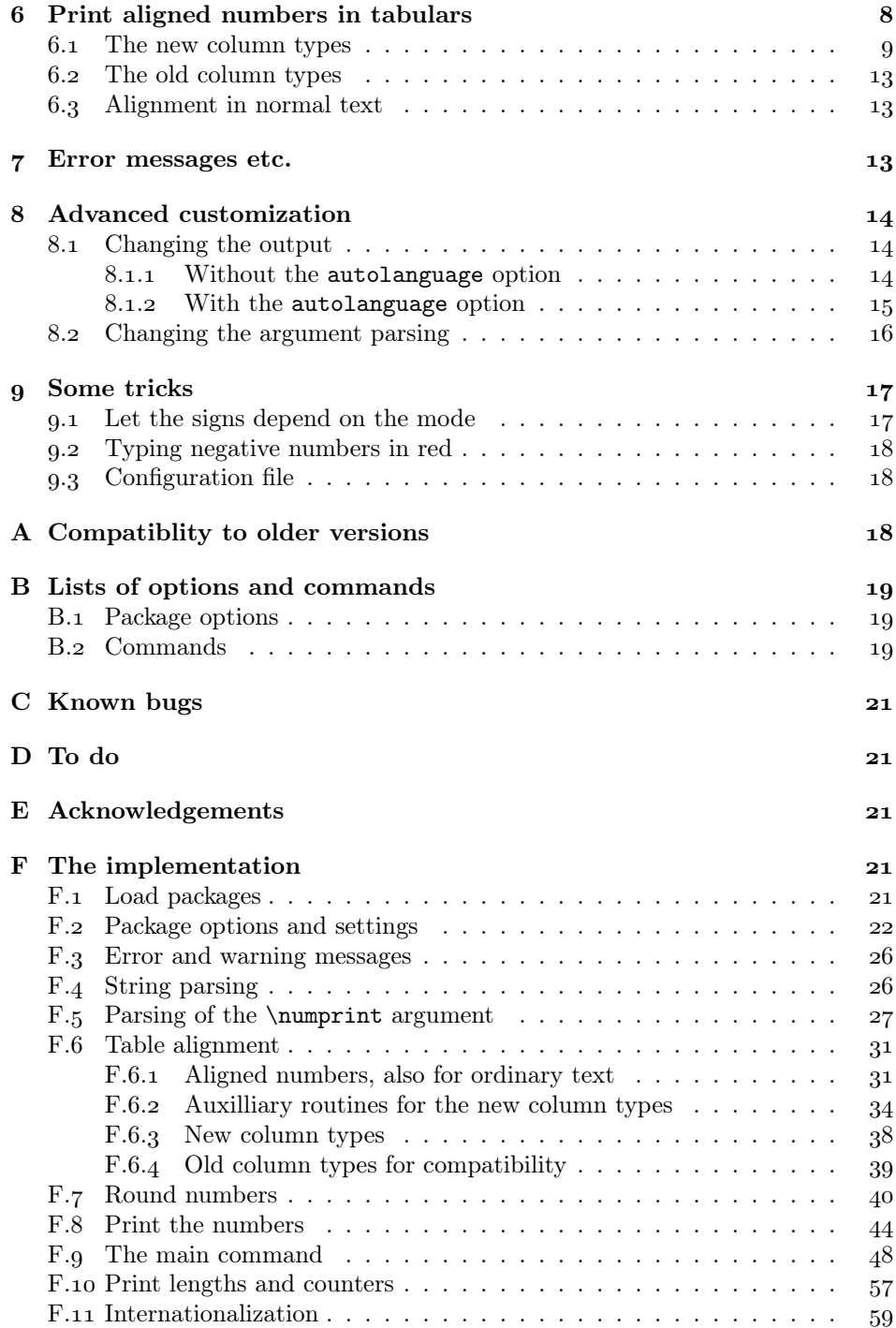

## Copyright

Copyright 2000-2005 Harald Harders.

This program can be redistributed and/or modified under the terms of the LaTeX Project Public License Distributed from CTAN archives in directory macros/latex/base/lppl.txt; either version 1 of the License, or any later version.

## Remarks

The \fourdigitsep, \fourdigitnosep, \addmissingzero, \noaddmissingzero,  $\langle \text{digits}, \ldots \rangle$  \aigits, \exponentsdigits, and \noexponentdigits com-<br>mands have been renamed to \npfourdigitsep. \npfourdigitnosep. mands have been renamed to  $\infty$ ,  $\infty$ ,  $\infty$  $\n\neq$  \npaddmissingzero, \npnoaddmissingzero, \npdigits, \npnodigits,  $\{np\,$ exponentsdigits, resp.  $\{npno\,$ exponentdigits.

From version 1.00 to 1.10, the column types have been changed; see section 6. If you want to preserve the old column types, use the package option oldcolumntypes.

For typesetting this documentation, the usage of different font shapes has been reduced as much as possible in order to save disk memory and download times. Thus, for nearly all characters, the design size 10 pt has been used. This reduced the size of the PDF file for version  $1.10$  from  $858$  KB to  $396$  KB. Please excuse that shortcoming in the typography.

## 1 Load the package

To use this package place

#### \usepackage{numprint}

in the preamble of your document. No options are necessary but some are available. They are mentioned where their usage is described and in section B.1.

## Print numbers in text and math mode

\numprint This package provides the command \numprint  ${\langle \text{unit}\rangle} {\langle \text{number}\rangle}$  that prints the  $\langle number \rangle$  given in the required argument. The number is printed in the current mode (math or text mode) so that an eventual chosen difference between mathematical and text numbers stays visible (e.g., by using the eco package).

Numbers may contain of these characters: "+-\pm0123456789., eEdD". Spaces, "\," as well as "<sup>\*"</sup> in the argument are ignored. Either a "," or a "." can be used as decimal sign. By default, no thousand separators are allowed in the argument. "E", "e", "D", or "d"<sup>2</sup> is converted to an exponential format (e.g.,  $x \cdot 10^y$  or  $x \times 10^y$ , depending on the format settings described later). " $\gamma$ m" and "+-" produce a  $\pm$ . For example, typing

\numprint{-123456}; \numprint{\pm 123456}; \numprint{+-3,1415927e-3.1}

<sup>&</sup>lt;sup>1</sup> Section 8.2 describes how this can be changed.

<sup>&</sup>lt;sup>2</sup>This is useful for FORTRAN produced numbers.

leads to "−123,456;  $\pm$ 123,456;  $\pm$ 3.141,592,7 × 10<sup>-3.1"</sup>. Notice that "." and "," can be mixed within one number and are converted to the chosen decimal sign for the output.

The number is printed in the active mode (text mode resp. math mode). This may be important if the digits are different in text and math mode as in this document that uses old-style figures in text and lining figures in math mode.<sup>3</sup> See the difference between "123,456.134  $\times$  10<sup>123</sup>" and "123,456.134  $\times$  10<sup>123</sup>", produced by

 $''\\\text{123456.134e123}''$  and  $'\$\\number{123456.134e123}''$ 

If no number is given before the exponential characters " $e^{\prime\prime}$ , " $E^{\prime\prime}$ , " $d^{\prime\prime}$ , resp. "D", a pure exponential format is generated. For example, typing

\numprint{e4.3242}

leads to " $10^{4\cdot3^{2}4\cdot2}$ ". This also works with given signs, e.g.,

\numprint{-e4.3242}, \numprint{+-e4.3242}

leads to " $-10^{4.324,2}$ ,  $\pm 10^{4.324,2}$ ".

Since \numprint expands the argument before typesetting it you may also use commands inside the argument, e.g.,

```
\def\numberbefore{1234}%
\def\totalnumber{\numberbefore.5678}%
\numprint{\totalnumber}
```
leads to " $1,234.567.8$ ".

If the optional argument is given it is printed as a  $\langle unit \rangle$  in math mode with an upright font (\mathrm), e.g.,

\numprint[N/mm^2]{-123456}

leads to " $-123,456$  N/mm<sup>2</sup>".

By default, the space between the number and the unit is  $\setminus$ . One exception is the degree symbol which is typeset without a distance to the number, e.g., 360° in contrast to 273.15 ℃ (only a single degree symbol is typeset without a separator). The numprint package detects this automatically if the \tcdegree command of the mathcomp package, the \textdegree command of the textcomp package, or the \degree command of the gensymb package is used, e.g.,

\numprint[\tcdegree]{360}, \numprint[\degree]{360}

Unfortunately, typing in the "<sup>o"</sup> sign directly cannot be detected (any help welcome).

If you want to use one of the textcomp symbols °C (\textcelsius),  $\Omega$ (\textohm),  $\mu$  (\textmu), or ‰ (\textperthousand) you have to load either the mathcomp or the gensymb package because the unit is printed in math mode. If you decide to use the textomp package use  $\text{tr}\langle name \rangle$  instead of  $\text{tr}\langle name \rangle$ , e.g., \tccelsius instead of \textcelsius. If using gensymb just use  $\langle \eta \rangle$ , e.g.,  $\celsius.4$ 

\np Since it is timeconsuming to type in the long command \numprint for every

This is only the case if the eco package is available on your system.

<sup>&</sup>lt;sup>4</sup>If you still use \text $\langle name \rangle$  numprint uses  $\text{trace}$  or  $\langle name \rangle$  and generates a warning if one of these commands is available, and produces an error if not.

number in a text the shortcut \np can be defined by specifying the package option np.

By default, numbers are written in the format  $12\frac{345}{123\frac{45}{123\frac{45}{101}}$ , for instance. This means, decimal sign ",", thousand separator "\,", and product sign "{}\cdot{}". This accords to German number formats and is a result of the history of this package. How you can change this is described in the following sections. Especially, have a look at the autolanguage package option in section .

### 2.1 Print counters and lengths

If you want to print a counter or a length, you may of course use

\numprint{\arabic{page}}

resp.

\makeatletter \numprint[pt]{\strip@pt\textwidth} \makeatother

But these methods are not really nice.

\cntprint For printing counters, you may use  $\mathrm{[unit]}({counter} )$  where  $\langle unit \rangle$  is an optional unit that is printed as by \numprint.  $\langle counter \rangle$  is the name of a LATEX counter, for example,

#### \$\cntprint{page}\$

leads to "5".

\lenprint Lengths can be printed using \lengthermint  $[\langle unit \rangle] {\langle \langle length \rangle \}$ .  $\langle length \rangle$  is the macro containing a LATEX length or a TEX dimension, e.g., \textwidth.  $\langle unit \rangle$  is a different thing here. If the unit is not given **\lenprint** uses LATEX's standard and prints the length in pt:

\$\lenprint{\textwidth}\$

leads to "355 pt". Giving pt does not change anything. But if you use other units, e.g., mm, cm, or in, the length is written using the given unit:

\$\lenprint[pt]{\textwidth}\$, \$\lenprint[in]{\textwidth}\$, \$\lenprint[bp]{\textwidth}\$, \$\lenprint[mm]{\textwidth}\$, \$\lenprint[cm]{3\textwidth}\$

gives "355 pt, 4.913,1 in, 353.672,87 bp, 124.766,77 mm, 37.425,16 cm".

As you can see in the example, it is also possible to specify a factor in the argument, e.g. 3\textwidth. When printing lengths, it is often desirable not to print all decimal places. numprint can round numbers, described in section 3.4.

\lenprint knows the units pt, bp, in, ft, mm, cm, m, and km. Section 4 describes how to add or change units.

## Customization

#### . Eliminate separators for four-digit numbers

At least in German it is common not to add a separator to four-digit numbers in non-technical texts, e.g., to typeset " $1234$ " instead of " $1,234$ ", but longer numbers are separated: " $12,345$ ". If a number, in contrast, has less than five digits on one side of the decimal sign but five or more digits on the other side, separators are inserted on both sides, e.g., " $1234.1234$ " but " $1,234.123.45$ ".

\npfourdigitsep This behaviour can be achieved using the command \npfourdigitnosep. If \npfourdigitnosep using this switch inside a group the change is local. You can switch back to separating with \npfourdigitsep. An example:

> \npfourdigitnosep\$\numprint{1234.1234}\$, \$\numprint{12345.12345}\$ --\npfourdigitsep\$\numprint{1234.1234}\$, \$\numprint{12345.12345}\$

Leads to "1234.1234, 12,345.123,45 – 1,234.123,4, 12,345.123,45". Default values can be set by the package options sepfour and nosepfour.

#### . Add missing zeros before or after decimal sign

\npaddmissingzero Sometimes people let out a leading zero or a zero after the decimalsign, e.g., \npnoaddmissingzero "123." or ".123". Numprint can add the left out zero, when \addmissingzero is used. If, however, no decimal sign is given, e.g., "123", no decimal sign or zero is appended. Adding zeros can be switched off with \noaddmissingzero. The corresponding package options are addmissingzero and noaddmissinzero. The default is addmissingzero.

### . Add a plus sign

\npaddplus Using the \npaddplus command or the package option addplus, a plus sign can

\npnoaddplus be added to a number that is specified without a sign. This can be switched off using \npnoaddplus resp. noaddplus. \npaddplusexponent The commands \npaddplusexponent and \npnoaddplusexponent resp. the

\npnoaddplusexponent package options addplusexponent and noaddplusexponent do the same for the exponents that the commands/options described above do for the number.

### . Rounding numbers

\nprounddigits By default, as many digits are printed after the decimal sign, as the \numprint command gets as argument. This behaviour can be changed to print a given number of digits where the number is rounded resp. filled with zeros.

> This can be switched on using the \nprounddigits{ $\{ \text{digits} \}$  command for ordinary numbers and the \nproundexpdigits{ $\{digits\}$ } command for exponents. Rounding is switched off with \npnoround resp. \npnoroundexp. For example,

```
\nprounddigits{2}$\numprint{1.123}$, $\numprint{1.149}$,
$\numprint{1}$, $\numprint{9.999}$ $\numprint{-9.999}$ --
\npnoround$\numprint{1.123}$, $\numprint{1.149}$,
$\numprint{1}$, $\numprint{9.999}$, $\numprint{-9.999}$
```
leads to "1.12, 1.15, 1.00,  $10.00 - 10.00 - 1.123$ , 1.149, 1, 9.999,  $-9.999$ "

\nproundexpdigits \npnoround \npnoroundexp

### . Padding a number on the left side

\nplpadding Sometimes it is desireable to have a number of a fixed length with the missing \npnolpadding digits filled with a character (mostly the character ""," so this is the default). This can be achieved calling  $\n\pi\log[\langle character \rangle] {\langle digits \rangle}.$  This affects only the mantissa, the part after the decimal sign and signs are not counted! If the orginal number has more digits than  $\langle \text{digits} \rangle$  no characters will be inserted. For example,

> \nplpadding{6}% \$\numprint{1234}\$, \$\numprint{-1234}\$,  $\sum_{12345678}$ \$, \$\numprint{1234.5678}\$ --\nplpadding[x]{6}% \$\numprint{1234}\$, \$\numprint{-1234}\$, \$\numprint{12345678}\$, \$\numprint{1234.5678}\$

leads to "001,234,  $-001,234$ , 12,345,678, 001,234.567,8 –  $xx1,234$ ,  $-xx1,234$ , 12,345,678, xx1,234.567,8" \npnolpadding switches padding off.

#### 3.6 Replace zeros by other characters

\npreplacenull For amounts of money, sometimes a zero after the decimal sign is replaced by \npprintnull different symbols, as for example "—". This can be done by calling the command  $\n\perp$ 

\npreplacenull{\mbox{---}}

Here,  $\mbox{max guarantees that }\sim$ " is printed in text mode.<sup>5</sup> It can be switched off using \npprintnull.

### . Change the format of units

\npunitcommand By default, the unit is printed in math mode with an upright font. This is reached by using the \npunitcommand macro which by default is defined as follows:

\newcommand\*\npunitcommand[1]{\ensuremath{\mathrm{#1}}}

If you want to change this, redefine the \npunitcommand. You really should use either  $\text{constant}$  or  $\text{test}^6$  to ensure math or text mode respectively. \npunitcommand has to take one mandatory argument.

For example, a blue unit is reached by

\renewcommand\*\npunitcommand[1]{\ensuremath{\color{blue}\mathrm{#1}}}

And here is the result:  $300 \text{ N/mm}^2$ 

## 4 Add more units to **\lenprint**

\npdefunit The command \npdefunit{ $\{unithmetic\}$ { $\{with\}$ } can be used to define new units or to redefine existing ones. For example, mm is defined as follows:

\npdefunit{mm}{mm}{0.35145980351}

You should better use amsmath and the command \text which preserves the correct text size, too.

 ${}^6$ Provided by amsmath.

The first argument  $\langle$ *unitname* $\rangle$  is the LAT<sub>E</sub>X internal name that will be given as unit in the **\lenprint** command. The second argument  $\langle unit \rangle$  is the text that will be printed out.

The  $\langle scale \rangle$  arises from the fact that the default unit pt is defined as  $1 \text{ pt} = 1/72.27 \text{ in } = 0.013,837,000,13 \text{ in and } 1 \text{ in } = 25.4 \text{ mm}$ . Thus,  $1 \text{ pt} =$  $0.013,837,000,13 \times 25.4 \,\mathrm{mm} = 0.351,459,803,51 \,\mathrm{mm}$ . For defining a new unit, the factor from pt to the desired unit has to be calculated and given as third argument of \npdefunit. To redefine a unit with unchanged scale, use \* instead. For example,

```
\n\neq \npdefunit{in}{\!''}{*}
```
redefines in to print " as unit instead of the default in. The  $\lvert \cdot \rvert$  is used to remove the separator between number and unit  $(\cdot, )$  again. This only works correctly if \, and \! use the same measure.

```
$\lenprint[in]{\textwidth}$,
\npdefunit{in}{\!''}{*}%
$\lenprint[in]{\textwidth}$
```
leads to "4.913,1 in,  $4.913,1$ ".

## 5 International support

As mentioned above, numprint uses German settings for numbers: thousand separator "\,", decimal sign ",", product sign "\cdot", unit separator \,, and no degree separator, by default. This will stay stable for compatibility with older versions even if its unlogical since the default language of LATEX is English.

Using the package option autolanguage this can be fixed. If you are using this option without the babel package the settings are switched to English at \begin{document}: thousand separator ",", decimal sign ".", product sign "\times", unit separator \,, and no degree separator,

\selectlanguage If you are using the babel package in conjunction with the autolanguage package option, the behaviour of \numprint alters with the active language. If you, for instance, use

#### \selectlanguage{ngerman}

the German settings are selected. If you then switch back to English, the English settings are active again.

The current version supports English, German, and Portuguese. Unfortunately, I don't really know how to write numbers in other languages than German. I am quite sure that the English version also is correct. But please help me to add other languages.

As long as numprint does not support your language you may add the definitions by yourself. How this can be done is described in section  $8.1.2$ .

## Print aligned numbers in tabulars

Aligning numbers in tabulars is providede by the dcolumn and rccol packages. But they have two disadvantages. First, they do not support typesetting numbers

in the same way as \numprint does. Second, they force the numbers to be typeset in math mode. Thus, this packages provides own mechanisms to gain aligned numbers.

In former versions up to 1.00, the align mechanism in tabulars has been somehow weak because the author had to repeat the \numprint call in every table cell. This has been improved in version 1.10. For compatibility reasons, the old column types n and N have been preserved if you specify the oldcolumntypes package option; they will be discussed in section sec:column:old.

#### . The new column types

column type n The numprint package provides the column type n that takes two mandatory arguments. They define the number of digits before and the number of digits after the decimal sign. The results can be seen in the left column of the tabular below. You can use this column type as the normal column types, e.g.,

#### \begin{tabular}{n{3}{4}n{4}{2}}

The numbers are printed in a reserved space with the necessary width for the specified numbers, aligned at the decimal sign. If a column contains numbers that have an exponent it is appended left-aligned while the width of the column is extended by the required space. This is shown in the first column in the example below.

If you, in addition, want to reserve space for digits in the exponent you can insert one (specify numbers of digits before the decimal sign) or two (number of digits before and after the decimal sign) optional arguments, as can be seen in columns  $2$  and  $3$  in the example below. If you reserve space for the exponent, too long exponents may exceed the tabular cell (as can be seen in the second column).

This example tabular

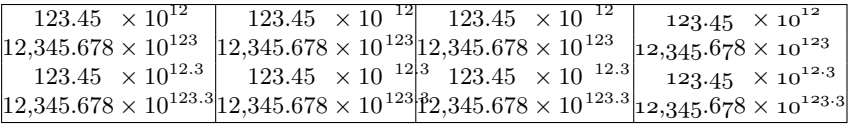

is produced by the following code:

```
\tabcolsep0mm\small
\begin{tabular}{|n{5}{3}|n[3]{5}{3}|n[3][1]{5}{3}|N{5}{3}|}
 \hline
 123.45e12& 123.45e12& 123.45e12 & 123.45e12 \\
 12345.678e123& 12345.678e123& 12345.678e123& 12345.678e123 \\
 123.45e12.3& 123.45e12.3& 123.45e12.3& 123.45e12.3 \\
 12345.678e123.3& 12345.678e123.3& 12345.678e123.3& 12345.678e123.3 \\
 \hline
\end{tabular}
```
The n column type prints the number in math mode. Thus, the first three columns column type N in the example are printed with lining figures. To print numbers in text mode, you can use the N column type as shown in column four of the tabular. It takes the same arguments as the n column type.

The tabulars are ugly here. But the only important thing is to show the effects of the alignments.

 ${}^{8}$ If you use a tabular environment that prints its arguments in math mode, e.g., the array environment, also N prints the numbers in math mode.

You may put additional text into tabular cells. The numprint package uses an algorithm to determine which part is the number and which is additional text. In order to preserve spaces and to use characters as text that could also be part of a number (e.g., digits or the characters "e", "E", "d", or "D") you have to enclose the text in braces, for example "{hello} 1234" instead of "hello 1234". (In some rare cases, even two pairs of braces is necessary. This is the case if you want to use a single character that may also be used in a number, e.g., "{{3}} 1234". ) If you don't use these enclosing braces strange results may appear. For preceding text, you have to ensure that it has the same width for all lines of the same column. Have a look at the following example:

```
\begin{tabular}{n{2}{1}n{2}{1}n{2}{1}n[1]{2}{1}}
```

```
\toprule
{without braces}&
{with braces}&
{with braces and box}&
\multicolumn{1}{l}{with braces, exp, and box}
\setminus\midrule
abc def 12,3e3 rt&
{abc def } 12,3e3 { rt}&
{\npmakebox[abc def ][l]{abc def }} 12,3e3 { rt}&
{\npmakebox[abc def ][l]{abc def }} 12,3e3 { rt}
\lambda\lambdamore 45,1 txt&
{more } 45,1 { txt}&
{\n    <math>\{\n    B(x) = \frac{1}{\frac{b}{x}}\}\n    }{\n\rho\hspace{0.8mm}A\\setminus\midrule
not blue 45,1 txt&
{\color{blue}blue } 45,1 { txt}&
{\colon} {\hbox{\rm\thinspace b}} \ {\color{blue}\npmakebox[abc def ][l]{blue }} 45,1 { txt}&
{\colon} {\hbox{\tt \label{blic} {\tt \label{blic} {\tt} }\\setminus\bottomrule
```
\end{tabular}

The result looks as follows:

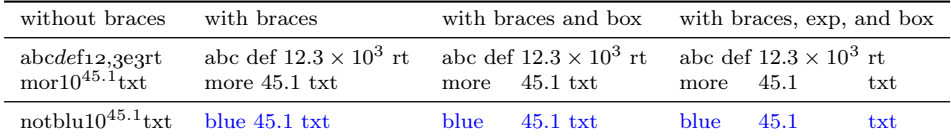

In the first column, the texts before and after the number are not enlosed by braces. Then, strange results appear: In the first line, "de" is interpreted as number. Thus, it is printed in math mode, and the rest of the cell, "f 12,3e3 rt" is printed as text, again. In the second line, the part "e 45,1" is printed as number.

This strange behaviour can be avoided by enclosing the texts by braces, as mentioned above and shown in the second column. Thus, the texts are printed

<sup>&</sup>lt;sup>9</sup>It is the same if the text starts with one of some special commands that normally don't occur at the beginning of tabular cells, \end, \tabularnewline, \nprt@end, \endtabular, \csname, and \relax.

correctly. A space in the enclosed texts can separate the text from the number, as done in the example. Since the left texts have different widths the alignment of the numbers is broken, here.

This can be fixed by putting the contents in boxes, using the \makebox or \npmakebox \npmakebox command, as shown in the third column. The \npmakebox has a similar syntax as the \makebox command but uses a text instead of a length to determine the width of the box:  $\partial\{text i\}[\langle\;u\;t\;u\rangle]\;[\langle\;u\;t\;u\;t\;u\rangle]\;$ The command determines which width  $\langle text_1 \rangle$  would have and typesets  $\langle text_2 \rangle$ into a box of this width.

> If you put the preceding text in each line in such a box the number will be aligned as desired.

> Still, the text on the right-hand side of the numbers is not aligned. This can be fixed by specifying the number of digits of the exponent, as shown in the fourth column.

> The third line is a little bit different from the others. Here, not only text is inserted but also a command that changes the output of the numbers. Even such commands have to be enclosed by braces.

\multicolumn For producing tabular cells that don't contain a number, you either have to enclose the cell contents by braces or to use the \multicolumn command as shown in the first line of the example above.

> If you want to print a line in bold letters using the \boldmath command in math resp. \bfseries in text mode the alignment is not correct anymore. This is due to the fact that the bold letters are wider than the normal ones. You can avoid that problem if the font family provides a bold font shape that has the same width as the normal one. For the Computer Modern fonts, such a font shape exists. In text mode, you can access it by using

#### \fontseries{b}\selectfont

\mathversion If you also want to use that font in math mode, you may use the math version \npboldmath npbold by using \mathversion{npbold} or \npboldmath. In order to save memory, these commands and the npbold math version are only available if you call numprint.sty using the boldmath package option.

An example:

```
\begin{tabular}{lN{12}{3}n{12}{3}}
  \toprule
  normal:&
  123456123456.123e12&
  123456123456.123e12
  \lambda\lambdab \circ a \cdot k{\fontseries{b}\selectfont} 123456123456.123e12&
  {\npboldmath} 123456123456.123e12
  \setminusbold extended:&
  {\bfseries} 123456123456.123e12&
  {\boldmath} 123456123456.123e12
  \setminus\bottomrule
\end{tabular}
```
This produces:

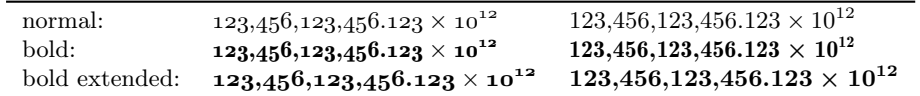

If you want to add the same text or commands to all lines of a tabular column, you can use the ">" specifier in the declaration of the tabular column, as usual. You have to enclose its argument in an additional pair of braces, as shown in the \npafternum example below. Unfortunately, the "<" specifier does not work properly. Therefore, the \npafternum command is defined that takes one argument which is printed after the number. The following example shows text before and after the number:

```
\begin{tabular}{%
  >{{before \npafternum{ after}}}n[2]{12}{3}%
  >{{\nprounddigits{4}}}n{3}{4}%
  >{{\color{blue}}}n{12}{3}}
  \toprule
  123456123456.123e12&
  12.12345&
  123456.23e1
  \setminus12345.123e12&
  12.1&
  14561234.562e12
  \\
  \bottomrule
\end{tabular}
This produces:
```
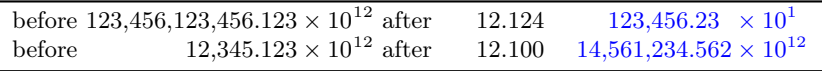

needed, it may be realized using the \npunit command, as shown here:

As can be seen in the second column, numbers can be rounded in special columns by inserting \nproundigits into a ">" specification. This can be said for all other commands that influence the format of numbers, too.

\npunit Normally, units should not be typeset in the cells of a tabular. But if this is

\begin{tabular}{>{{\npunit{N/mm^2}}}n{5}{3}}

```
\toprule
  12345.123\\
  12.12\{\}{\n    \{ \n    input{psi} \} 234.4 \}4.3\%\bottomrule
\end{tabular}
```
This produces:

```
12.345.123 N/mm<sup>2</sup>12.12 N/mm2
  234.4 psi
     4.3 N/mm2
```
The tabular alignment of the numprint package has been tested with the tabular, tabular\*, array, tabularx  $[i]$ , and longtable  $[i]$  environments. It may or may not run with other packages and environments.

#### . The old column types

column type N If the oldcolumntype package option is specified the column types n and N are column type n defined differently than described in the previous section. The n column type alignes the base number to the decimal sign, the N column type additionaly alignes the exponent.

Use these commands as follows:

```
\tabcolsep0mm
\begin{tabular}{|n{5}{3}|N{5}{3}{3}|}
  \hline
  \numprint{123.45e12}& \numprint{123.45e12}\\
  \numprint{12345.678e123}& \numprint{12345.678e123}\\
  \numprint{123.45e12.3}& \numprint{123.45e12.3}\\
  \numprint{12345.678e123.3}& \numprint{12345.678e123.3}\\
  \hline
\end{tabular}
```
This leads to

 $123.45 \times 10^{12}$  123.45  $\times 10^{-12}$  $12,345.678 \times 10^{123}$   $12,345.678 \times 10^{123}$  $123.45 \times 10^{12.3}$  123.45  $\times 10^{-12}$ <sup>3</sup>  $|12,345.678 \times 10^{123.3}|12,345.678 \times 10^{123}|3$ 

The first argument defines the number of digits before the decimal sign, the second the number after. In case of the type N the third option defines the number of digits before the decimal sign in the exponent. It is not possible to define the numbers of digits after the decimal sign in the exponent; they are set to zero. Notice that the command \numprint has to be written again in each tabular entry, using the old column types.

### . Alignment in normal text

The alignment of the numbers in tabulars is realized by writing the number inside a box with the specified width. This functionality can also be used outside  $\n\end{math}$  tabular environments. The  $\n\begin{array}{c}\n\delta\n\end{array}$  ( $\delta\n\end{array}$ ) command switches on the alignment of numbers printed by \numprint. The first argument defines the number of digits before the decimal sign while the second argument defines the \npexponentdigits number of digits after it for the mantissa. Since exponents are normally integer numbers the syntax of the corresponding \npexponentdigits command is slightly different. Its syntax is \npexponentdigits  $\{after\}$  {\before}. The mandatory argument defines the number of digits before the decimal sign of the exponent. If no optional argument is given, the number of digits after the decimal sign is set to zero. If it is given it defines the number of digits after the decimal sign.

If the \npdigits or \npexponentdigits commands have been used inside a \npnodigits group the values are reset at the end of the group. Alignment can also be switched \npnoexponentdigits off using the \npnodigits resp. \npnoexponentdigits commands.

## Error messages etc.

By default, \numprint produces an error message if the argument uses some invalid characters or if the number format is invalid. Some people use \numprint to do

strange things and thus use invalid arguments designedly. These people may switch off these error messages by using the package option warning.

If you want some debug messages to be written into the log file, use the package option debug.

## Advanced customization

### . Changing the output

Most of the things described in this section are not necessary to be done by hand because the feature "automatic language support", described in section 5 does this automatically.

#### 8.1.1 Without the autolanguage option

 $\mathcal{S}$  By using the commands  $\n\{Sign\}, \n\mathcal{S}$ ,  $\mathcal{S}$ ,  $\mathcal{S}$ ,  $\mathcal{S}$ ,  $\mathcal{S}$ ,  $\mathcal{S}$ ,  $\mathcal{S}$ ,  $\mathcal{S}$ ,  $\mathcal{S}$ ,  $\mathcal{S}$ ,  $\mathcal{S}$ ,  $\mathcal{S}$ ,  $\mathcal{S}$ ,  $\mathcal{S}$ ,  $\mathcal{S}$ ,  $\mathcal{S}$ ,  $\mathcal{S}$ ,  $\mathcal{S}$ , \npthousandthpartsep{ $\langle Separator \rangle$ }, and \npproductsign{ $\langle Sign \rangle$ },<sup>10</sup> several separators and symbols can be changed, e.g.,

```
\npdecimalsign{\ensuremath{\cdot}}\npthousandsep{,}\npproductsign{*}%
\numprint{-123456}; \numprint{3,1415927e-3.2}
```

```
leads to " -123,456; 3.141,592,7*10^{-3.2}".
```
The \npthousandsep both changes the separators before and after the decimal sign. If you want to use different separators, you have to call \npthousandthpartsep after \npthousandsep.

The separators as well as the decimal sign are typeset in the same mode as the number itself (math or text). If you want to guarantee a special mode, you have to use  $\texttt{in}$  for math or either  $\mbox{\texttt{in}}$ ,  $\texttt{in}$ , or  $\texttt{in}$  for text mode.

The product sign, in contrast, is always printed in math mode. Thus, you don't have to add \ensuremath to use math commands.

 $\qquad$  If using these commands inside a group  $({...}, \begin{bmatrix} \cdot & \cdot & \cdot \\ \cdot & \cdot & \cdot \end{bmatrix}$  or an environment) the behaviour of the \numprint command is changed only locally (inside the current group). By preceding \global the change can be made global inside a group. For example:

```
Local:
\numprint{123e4},
{\npproductsign{\cdot}\numprint{123e4}},
\numprint{123e4}.
Global:
\numprint{123e4},
{\global\npproductsign{\cdot}\numprint{123e4}},
\numprint{123e4}
```
leads to the following:

Local:  $123 \times 10^4$ ,  $123 \cdot 10^4$ ,  $123 \times 10^4$ . Global:  $123 \times 10^4$ ,  $123 \cdot 10^4$ ,  $123 \cdot 10^4$ The current version has the following defaults:

\npthousandthpartsep \npdecimalsign \npproductsign

<sup>&</sup>lt;sup>10</sup>These command did not have the "np" in older versions. This had to be changed in order to avoid an incompatibiliby with the french language of babel.

<sup>&</sup>lt;sup>11</sup>Provided by amsmath.

```
\npthousandsep{\,}
\npdecimalsign{,}
\npproductsign{\cdot}
\npunitseparator{\,}
```
\npunitseparator The space between the number and the unit is "\," by default. It can be changed using the command \npunitseparator { $\langle Separator \rangle$ }, e.g.,

#### \npunitseparator{~}

\npdegreeseparator By default, no space is added between the number an a degree symbol. You may specify a separator for that using \npdegreeseparator { $\S$ eparator}}.

\nppercentseparator By default, the same space as for normal units is added between the number an a percent sign. You may specify a different separator for that using  $\n\perp$ 

#### 8.1.2 With the autolanguage option

If you are using the autolanguage option changes made with the commands described in the previous section get lost at the next change of the language or at \begin{document}. Thus, they cannot be used with this option in the way described there.

Thus, you have to redefine the commands that set the language-dependent numprint settings. For each known language, a command  $\n\psi(\lambda)$  is \npstyleenglish defined that does the changes, e.g., \npstyleenglish for English. This command is defined as follows:

```
\newcommand*\npstyleenglish{%
 \npthousandsep{,}%
  \npdecimalsign{.}%
  \npproductsign{\times}%
  \npunitseparator{\,}%
  \npdegreeseparator{}%
  \nppercentseparator{\nprt@unitsep}%
```
}

If you want to use different settings for this language, you have two possibilities:

1. Copy the definition for  $\n\psi\leq \langle \langle \rangle$  from the style file and change it according to your wishes, for example:

```
\renewcommand*\npstyleenglish{%
  \npthousandsep{,}%
  \npdecimalsign{{\cdot}}%
  \npproductsign{\times}%
  \npunitseparator{\,}%
  \npdegreeseparator{}%
  \nppercentseparator{\nprt@unitsep}%
}
```
. Another way to add different settings to a language is to use \g@addto@macro to append commands to an existing  $\n\psi\leq\langle \langle \langle \rangle \rangle$  command, e.g.,

<sup>&</sup>lt;sup>12</sup>Notice that you have to use \renewcommand\* instead of \newcommand\*.

```
\makeatletter
\g@addto@macro\npstyleenglish{%
  \nppercentseparator{}%
}%
\makeatother
```
This has the advantage that changes in the original command are not lost by using a copy. The disadvantage is that some commands may be called twice which is slightly slower.

The changes take effect when the style command is called the next time; this is when the language is changed the next time or at \begin{document}.

If the language you are using is not yet supported by numprint you may add support for it in the preamble of your document.

\npaddtolanguage The simplest case is a language that uses the same settings as one of the languages, already supported. If, for instance, you want to use Danish with the same settings as German, you just have to add

#### \npaddtolanguage{danish}{german}

to the preamble of your document.

If you, instead, want to use different settings, define a corresponding style command. Let's take Danish as an example, again. Define a command \npstyledanish which defines everything you want to change against the default (I choose some strange values for clearness):

```
\newcommand*\npstyledanish{%
  \npthousandsep{.}%
  \npdecimalsign{\ensuremath{\cdot}}%
  \npproductsign{*}%
  \npunitseparator{~}%
  \npdegreeseparator{}%
  \nppercentseparator{\nprt@unitsep}%
}
```
In addition, append the call of this command to the language-switching command for Danish:

\npaddtolanguage{danish}{danish}

#### . Changing the argument parsing

It has been said above that thousand separators are not allowed in the argument of the \numprint command. This can be customized by the user.

For most elements in the input, \numprint uses lists that contain the corre- \nprt@dotlist sponding characters. The macro \nprt@dotlist contains the characters interpreted as decimal signs. It is defined as followed:

```
\newcommand*\nprt@dotlist{.,}
```
If you, for example, only want to allow the dot as decimal sign, redefined the list:

\renewcommand\*\nprt@dotlist{.}

If you want to do this in your document rather than in the configureation file numprint.cfg—see section  $9.3$ — you have to enclose this by \makeatletter and \makeatother.

\nprt@explist The \nprt@explist command contains the characters interpreted as delimiter between mantissa and exponent. By default it contains "eEdD". Redefine it as \nprt@dotlist.

\nprt@ignorelist The \nprt@ignorelist command contains a list of characters that are ignored in the input (in addition to spaces, " $\langle \cdot, \cdot \rangle$ ", and """). It is empty by default. If you, for example, only want to allow dots as decimal sign and commas may occur as thousand separators in the input, you may use following redefinition:

```
\renewcommand*\nprt@dotlist{.}
\renewcommand*\nprt@ignorelist{,}
```
Then, "," is ignored in the input and "." is interpreted as decimal sign. For example,

```
\makeatletter
{\renewcommand*\nprt@dotlist{.}%
\renewcommand*\nprt@ignorelist{,}%
\numprint{12,234.123,45e1,2,3.0}}
\makeatother
```

```
leads to "12, 234. 123, 45 \times 10<sup>123.0"</sup>.
```
\nprt@signlist The \nprt@signlist command contains the list of known signs. By default, it is set to "+-\pm". You may change the list of accepted signs by redefining \nprt@signlist. If, for instance, the letter "\*" is intended to be a sign, just type in

```
\renewcommand*\nprt@signlist{+-\pm *}
```
This character is typeset when using it as sign. But this indicates one problem: The sign might differ between text and math mode, as show in the following example: In text mode, \numprint{\*1234} occurs as "\*1,234" while is is typeset as "∗1,234" in math mode. To avoid that, you may define a command that prints  $\partial^*$  the sign. This command must have a name according to  $\n\partial\log\sigma$ . In this case, you have to define \nprt@list@\*. Since the sign might be arbitrary characters, you should define the command as follows:

\expandafter\newcommand\csname nprt@sign@\*\endcsname{\ensuremath{\*}}

With this command, \numprint{\*1234} occurs as "\*1,234" in text mode and as "∗1,234" in math mode.

Because of this mechanism to print a sign, it is not possible to use other macro names than  $\pm 3$  You have to use single characters as the shown "\*".

## Some tricks

### . Let the signs depend on the mode

\nprt@sign@- \nprt@sign@+-

\nprt@sign@+ The default signs are typeset in math mode independently of the mode the number ist printed. If you are using a font in which the sings of text and math mode differ

 $13$  \pm is handled separately.

much, this may be unsatisfactory. Then, you can typeset different signs for text and math mode. Therefore, it is used that the default signs use the same macros as user signs, described in section 8.2. They are defined as follows:

\expandafter\newcommand\csname nprt@sign@+\endcsname{\ensuremath{+}} \expandafter\newcommand\csname nprt@sign@-\endcsname{\ensuremath{-}} \expandafter\newcommand\csname nprt@sign@+-\endcsname{\ensuremath{\pm}}

If you, for instance, don't want to use the math minus for numbers in text mode but another character, you may redefine \nprt@sign@-:

\expandafter\renewcommand\csname nprt@sign@-\endcsname{%  $\infty$ de -\else ---\fi}

With this definition,  $\numprint{-1234}$  leads to "—1,234" resp. "-1,234" in text resp. math mode.

### . Typing negative numbers in red

If you want to print negative number in red colors, you can use the \nprt@sign@ command, too. The following example shows how to do it:

```
\usepackage{color}
\makeatletter
\expandafter\renewcommand\csname nprt@sign@-\endcsname{%
 \color{red}\ensuremath{-}}
\makeatother
```
With this definition,

```
\numprint{1234}, \numprint{-1234},
\numprint{1234e-123}, \numprint{-1234e123}.
```
leads to "1,234, -1,234,  $1,234 \times 10^{-123}$ ,  $-1,234 \times 10^{123}$ ."<sup>14</sup> To avoid a negative exponent beeing printed in red for a positive mantissa, a hack is included in the page which is described in appendix  $F.9$ , page  $53$ .

### . Configuration file

If your LAT<sub>EX</sub> installation provides a file numprint.cfg in the T<sub>EX</sub> search path, it is loaded by numprint.sty as last action. Thus, you may add all changes and extensions, new languages for instance, into this file.

## A Compatiblity to older versions

In most cases, the user macros of this package (the macros not containing a "@" in their name) should be compatible to older versions. The parsing of the argument has been improved that some arguments of \numprint may be accepted or not in contrast to the older version.

The spacing of aligned numbers has also been corrected. Thus, this is be incompatible to the older version if you are using alignment in the exponent or math environmens other than \textstyle.

<sup>&</sup>lt;sup>14</sup>Wheather you can see the effect in the output depends on the viewer; in PostScript and PDF the red color works, in many dvi viewers, it doesn't.

# B Lists of options and commands

This section contains lists of all package options resp. available commands. Items that belong together and may be exclusive are printed in groups together.

### B.1 Package options

The default values are marked by  $*$ .

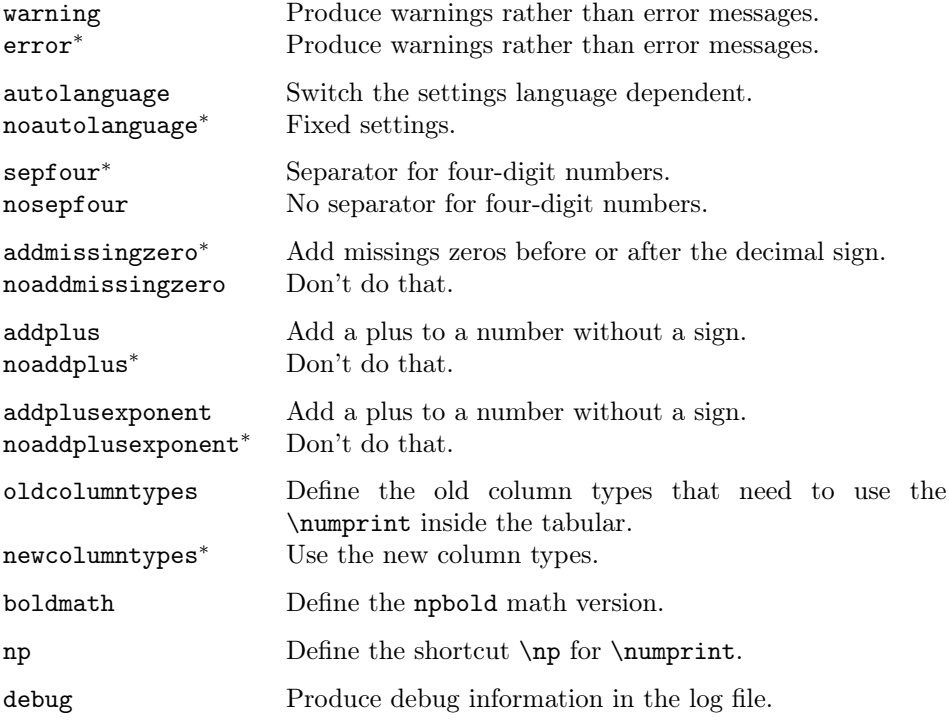

## B.2 Commands

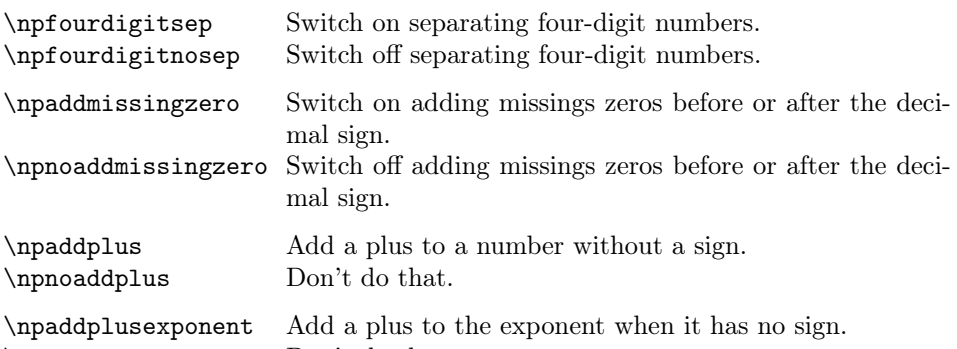

\npnoaddplusexponentDon't do that.

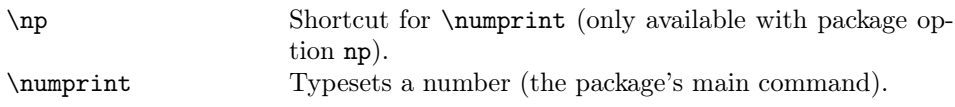

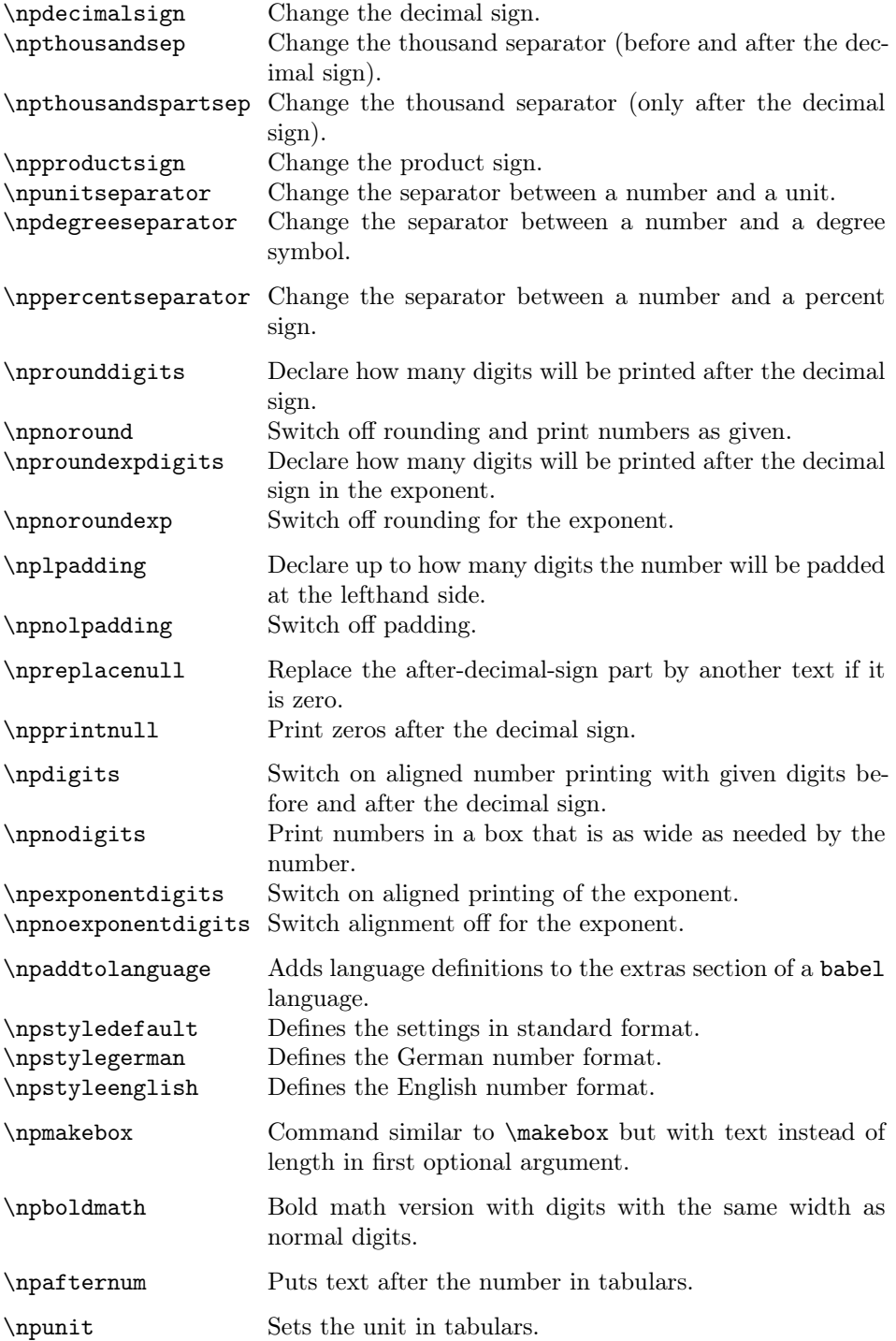

## C Known bugs

• When aligning the exponent for tabulars, the distance between the " $10"$  and the exponent is too small.

## D To do

- Add more languages to the automatic international support.
- Add support for " $\leq$ " in tabular definitions.
- Avoid many of the temporary variables.
- Add support for numbers in tabulars that are right aligned or centered.

## E Acknowledgements

- Tilman Finke, tfinke@it-and-law.de, had the idea of rounding numbers.
- Stephan Helma, s.p.helma@gmx.net, has implemented padding numbers on the left side. This function has been slightly changed by me.
- Portuguese support by Vilar Camara Neto and Luis.

## References

- [1] Carlisle, David: The tabularx package, version 2.07, 1999. CTAN:macros/ latex/contrib/tabularx/.
- [2] Carlisle, David: The longtable package, version 4.10, 2000. CTAN: macros/ latex/contrib/longtable/.
- [3] Guthöhrlein, Eckhart: The rccol package, version  $1.1a$ , 2000. CTAN:macros/ latex/contrib/rccol/.

## F The implementation

Heading of the package:

```
1 \NeedsTeXFormat{LaTeX2e}
 \ProvidesPackage{numprint}
 [2005/07/11 v1.35 Print numbers (HH)]
```
### F.1 Load packages

Load package array.sty for the new column types. 4 \RequirePackage{array}

## F.2 Package options and settings

Define a boolean if the first digit is separated in a four digit number. Default is true for compatibility with older versions.

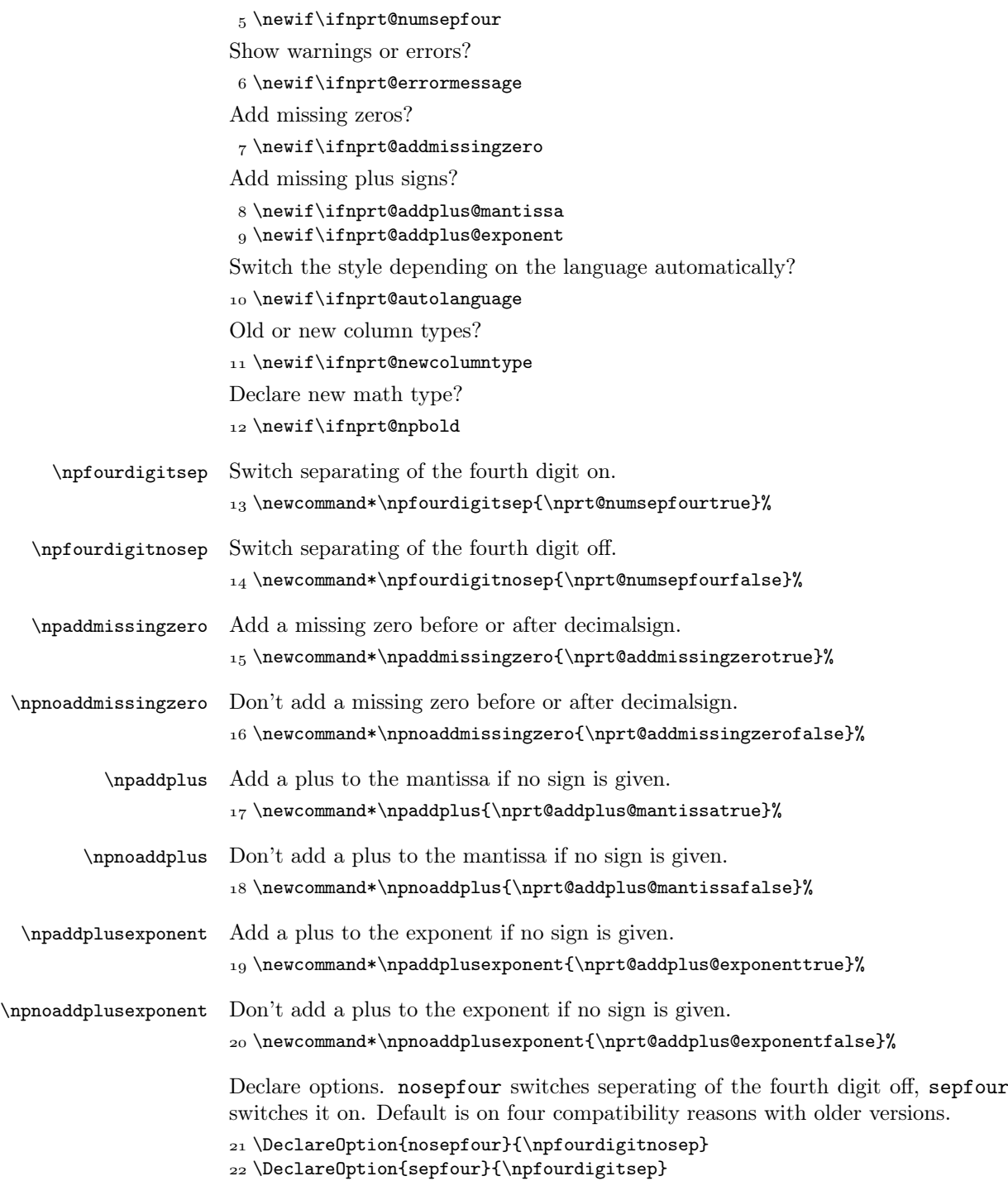

```
Add missing zeros after decimal sign?
                       _{23} \DeclareOption{noaddmissingzero}{\npnoaddmissingzero}
                       _{24} \DeclareOption\{addmissingzero\}\{ \npaddmissingzero\}Add a plus sign to the mantissa if no sign is given?
                        \DeclareOption{noaddplus}{\npnoaddplus}
                        \DeclareOption{addplus}{\npaddplus}
                       Add a plus sign to the exponent if no sign is given?
                        \DeclareOption{noaddplusexponent}{\npnoaddplusexponent}
                       \DeclareOption{addplusexponent}{\npaddplusexponent}
                       Add missing zeros after decimal sign?
                        \DeclareOption{noautolanguage}{\nprt@autolanguagefalse}
                        \DeclareOption{autolanguage}{\nprt@autolanguagetrue}
                 \np Define a shortcut for the \numprint command?
                      _31 \DeclareOption{np}{\newcommand*\np{\numprint}}
                      Produce warnings or errors?
                      32\DeclareOption{oldcolumntypes}{\nprt@newcolumntypefalse}
                      33\DeclareOption{newcolumntypes}{\nprt@newcolumntypetrue}
                       Declare new math type?
                       34 \DeclareOption{boldmath}{\nprt@npboldtrue}
                      Produce warnings or errors?
                       35\DeclareOption{warning}{\nprt@errormessagefalse}
                        \DeclareOption{error}{\nprt@errormessagetrue}
                       Generate some debug information to the log file?
                       37\newcommand*\nprt@debug[1]{}
                      38 \DeclareOption{debug}{%
                       \renewcommand*\nprt@debug[1]{\PackageInfo{numprint}{#1}}%
                      40 }
                       Execute default options and the given options.
                       41 \ExecuteOptions{sepfour,addmissingzero,error,noautolanguage,newcolumntypes}
                       42 \ProcessOptions\relax
                      Define commands to change the output of the \numprint command.
      \npdecimalsign Change the decimal sign. In English it is normally ".", in German ",". The addi-
                       tional pair of braces {} prevents from inserting additional space in math mode,
                       e.g., 1, 2 versus 1,2.
                       \frac{43}{newcommand*}\npdecimalsign[1]{\def\nprint@decimal{#1}}\npthousandsep Change the thousand separator. In English it often is ",", in German "." or ""
                       (\,). Here again the additional {} is used as above. This command changes both
                       the sign before and after the decimal sign. If you want a different sign after the
                       comma you have to call \npthousandthpartsep after \npthousandsep.
                       _{44}\newcommand*\npthousandsep[1]{\def\nprt@separator@before{{#1}}%
                       \left\{45\ \text{def\hbox{degree} \texttt{41}}\right\}\npthousandthpartsep Change the thousand separator after the decismal sign.
                       \frac{46 \newcommand*}{npthousandthpartsep[1]{\def\nprt@separator@after{{#1}}}}
```
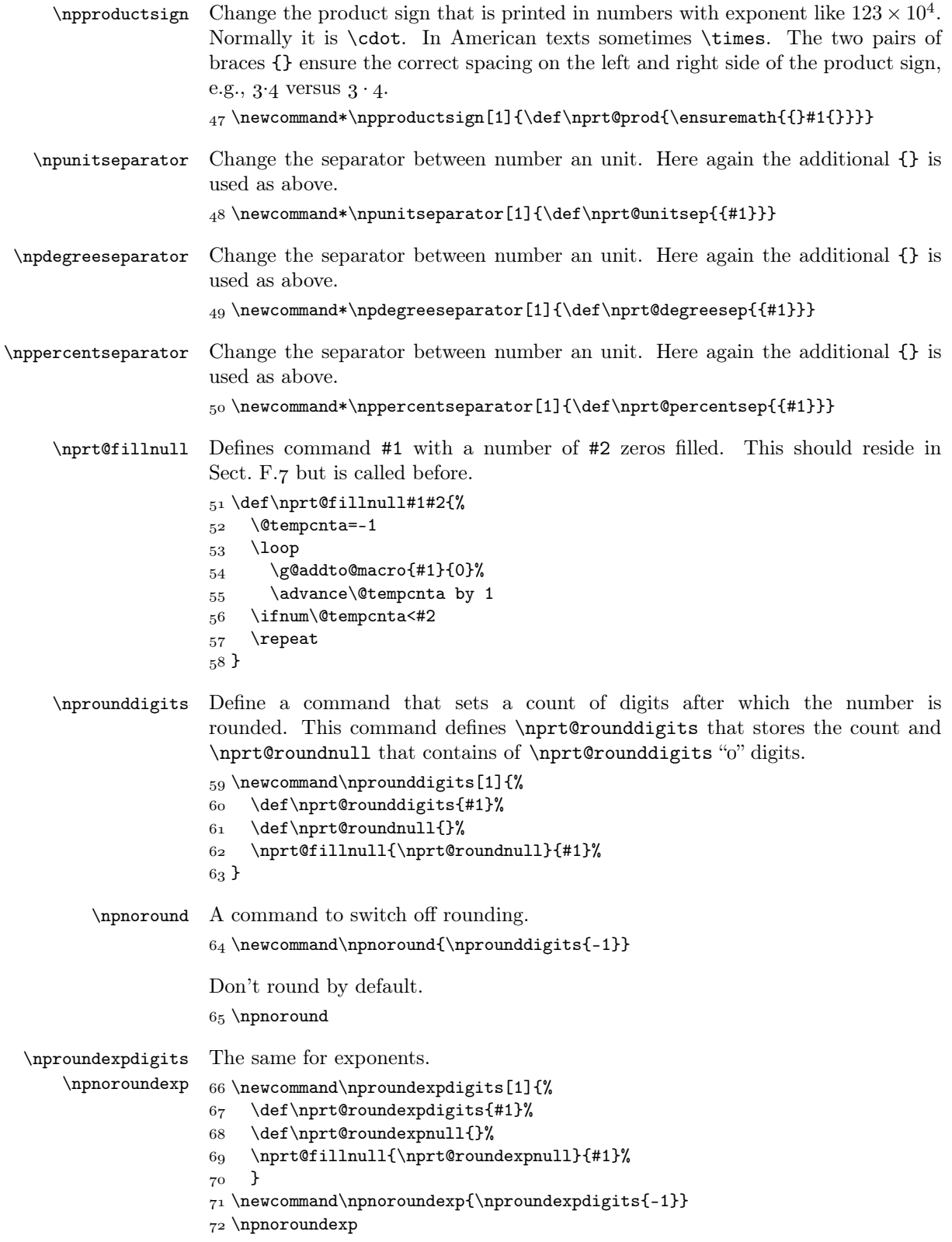

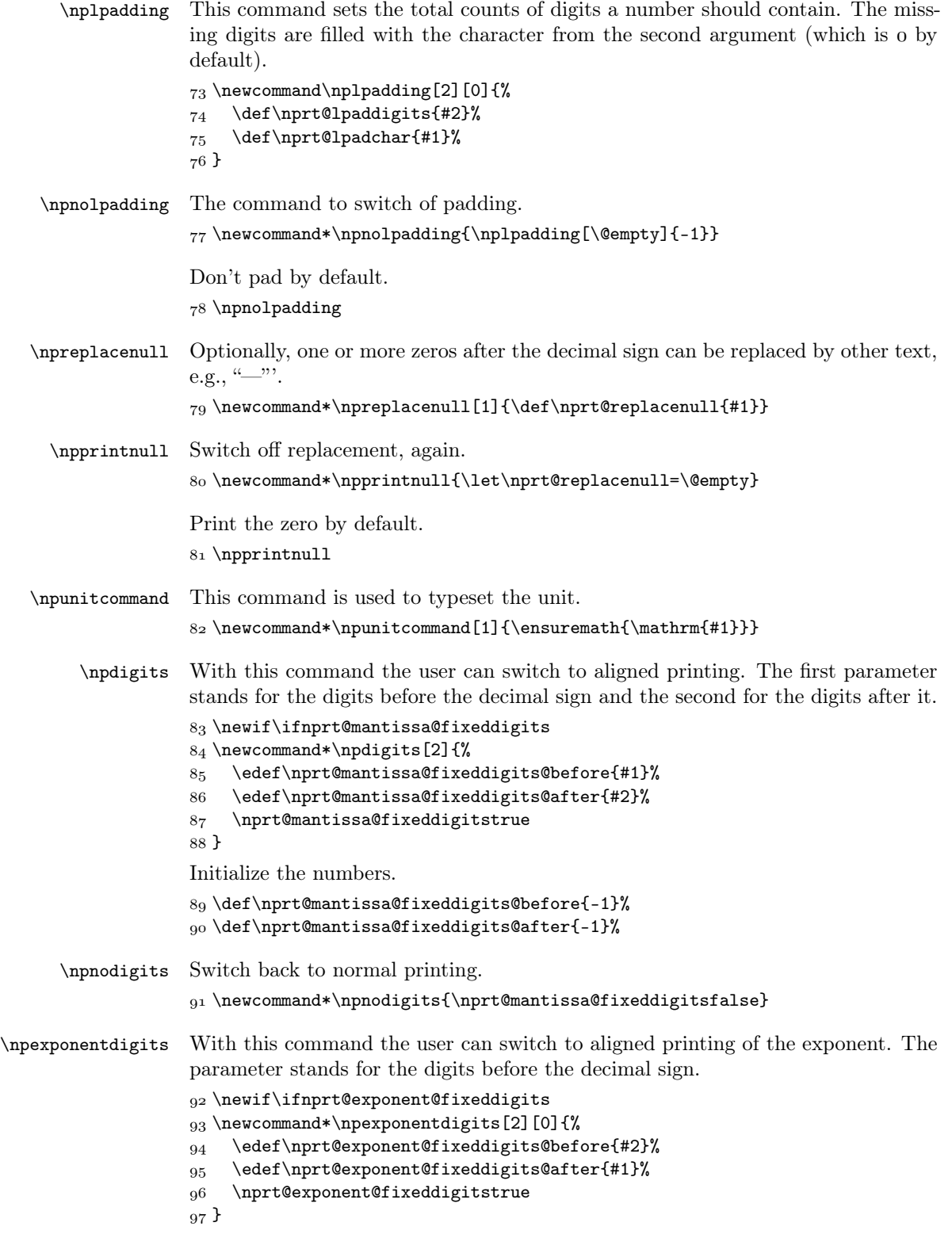

Initialize the numbers.

```
 \def\nprt@exponent@fixeddigits@before{-1}%
 \def\nprt@exponent@fixeddigits@after{-1}%
```
\npnoexponentdigits Switch back to normal printing.

100\newcommand\*\npnoexponentdigits{\nprt@exponent@fixeddigitsfalse}

#### F.3 Error and warning messages

Define a boolean which helps \numprint to detect errors.

101 \newif\ifnprt@argumenterror

 $\partial$  \nprt@error Define \nprt@error{ $\{Message\}$ { $Help text$ } which prints a warning resp. an error message, depending on the package options warning and error.

```
102 \newcommand\nprt@error[2]{%
103 \ifnprt@errormessage
 \PackageError{numprint}{#1}{#2}%
105 \else
 \PackageWarning{numprint}{#1}%
_{107} \fi
The boolean is set to "true". Then, \numprint knows that an error occured.
108 \nprt@argumenterrortrue
_{109} }
```
### F.4 String parsing

The \IfCharInString package does not work in the tabular alignment context. Thus, define an own command \nprt@IfCharInString that does the same.

```
\nprt@charfound
```
110 \newif\ifnprt@charfound

```
\nprt@IfCharInString ????
                     111 \newcommand*\nprt@IfCharInString[2]{%
                     112 \nprt@charfoundfalse
                     113 \begingroup
                     114 \def\nprt@searchfor{#1}%
                     115 \edef\nprt@argtwo{#2}%
                      \expandafter\nprt@@IfCharInString\nprt@argtwo\@empty\@empty
                     117 \endgroup
                     118 \ifnprt@charfound
                     119 \expandafter\@firstoftwo
                     _{120} \else
                     121 \expandafter\@secondoftwo
                     _{122} \fi
                     _{123} }
\nprt@@IfCharInString ????
                     124 \def\nprt@@IfCharInString#1#2\@empty{%
                     _{125} \def\nprt@argone{#1}%
                     126 \edef\nprt@argtwo{#2}%
                     127 \ifx\nprt@searchfor\nprt@argone
```

```
128 \global\nprt@charfoundtrue
_{129} \else
130 \ifx\nprt@argtwo\@empty
_{131} \else
132 \nprt@@IfCharInString#2\@empty
\begin{matrix}133\end{matrix} \fi
_{134} \fi
135 }
```
### F.5 Parsing of the  $\text{number}$  argument

```
\nprt@plus@test
    \nprt@minus@test
\nprt@plusminus@test
                      Define the signs as commands. This is necessary to be able to compare them with
                      other characters.
                      136 \newcommand*\nprt@plus@test{+}
                      137\newcommand*\nprt@minus@test{-}
                      138\newcommand*\nprt@plusminus@test{\pm}
    \nprt@numberlist
Define lists of valid characters for different elements of numbers for parsing the
       \nprt@dotlist
       \nprt@epxlist
      \nprt@signlist
                       mandatory argument of the \numprint command. It has nothing to do with the
                       output. \nprt@numberlist contains digits, \nprt@dotlist valid decimal signs,
                       \nprt@explist the characters that start the exponent, and \nprt@signlist the
                       valid signs, where "+-" as alias for "\pm" does not have to be specified seperately.
                      139\newcommand*\nprt@numberlist{0123456789}
                      140 \newcommand*\nprt@dotlist{.,}
                      141 \newcommand*\nprt@explist{eEdD}
                      142\newcommand*\nprt@signlist{+-\pm}
                      _{143} \newcommand*\npt@ignorelist{}Counters for the number of digits before and after the decimal sign of the mantissa.
                      \frac{144}{newcounter}{nprt@mantissa@digitsbefore}%
                      145 \newcounter{nprt@mantissa@digitsafter}%
                       Counters for the number of digits before and after the decimal sign of the exponent.
                      146 \newcounter{nprt@exponent@digitsbefore}%
                      147 \newcounter{nprt@exponent@digitsafter}%
                       Boolean to store if an exponent will be printed.
                      148\newif\ifnprt@expfound
                       Boolean to store if mantissa resp. exponent contain a decimal sign.
                      149 \newif\ifnprt@mantissa@decimalfound
                      150 \newif\if{nprt@exponent@decimalfound}\partial \phi \nprt@testsign Define \nprt@testsign{\Number type}}{(Number)} which tests wheather a
                       sign is given and then starts \nprt@testnumber (the call actually is done by
                       \nprt@@testsign).
                      151 \newcommand*\nprt@testsign[2]{%
                       First, store the expanded arguments in macros.
                      152 \edef\nprt@commandname{#1}%
                      153 \edef\nprt@tmp{#2}%
```
Call the working command \nprt@@testsign. The large number of \expandafter calls is necessary to ensure that the second to fourth argument are already expanded (thus,  $\#2$  and  $\#3$  are single characters). Append enough  $\@>$  empty to ensure the argument-end marker is found even for an empty number.

```
154 \expandafter\nprt@@testsign\expandafter{%
155 \expandafter\nprt@commandname\expandafter}%
156 \nprt@tmp\@empty\@empty\@empty\@empty
157}
```
- \nprt@@testsign The first argument is the Number type ("mantissa" or "exponent"). Because it is longer than one character, it has to be enclosed in braces when calling this function (see the previous code line). The arguments #2 to #4 are the given number, where #2 and #3 contain of the first resp. second character of the number, while #4 contains the rest.
	- $158 \def\{\n 153$
	- Store the first argument to a macro.
	- 159 \edef\nprt@commandname{#1}%

Define the macros that store the digits before respectivly after the decimal sign. They are filled digit by digit and start empty.

```
160 \expandafter\xdef\csname nprt@#1@before\endcsname{\@empty}%
161 \expandafter\xdef\csname nprt@#1@after\endcsname{\@empty}%
```
Yet, no digits are stored.

```
 \setcounter{nprt@#1@digitsbefore}{0}%
163 \setcounter{nprt@#1@digitsafter}{0}%
```
Test wheather the first character of the number, #2, contains a sign symbol which is listed in \nprt@signlist.

```
164 \nprt@IfCharInString{#2}{\nprt@signlist}{%
```
If yes, store that sign in the command  $\partial \phi$ gsign.

```
 \expandafter\xdef\csname nprt@#1@sign\endcsname{#2}%
```
If the sign is a "+" the second character of the number may be a "-" to replace that combination by \pm. Thus, do an extra handling of that case.

```
 \expandafter\ifx\csname nprt@#1@sign\endcsname\nprt@plus@test
167 \def\nprt@tmp{#3}%
```

```
 \ifx\nprt@tmp\nprt@minus@test
```
The second character, #3, is a "-", thus redefine \nprt@ $\#2$ )@sign to \pm.

\expandafter\xdef\csname nprt@#1@sign\endcsname{+-}%

```
The digits start at the third character of the number string which is #4. Start
\nprt@testnumber to parse the digits of the number if a number is given after
the given sign "+-". If not, empty \n\rightharpoonup \mathbb{A} that \n\rightharpoonup \mathbb{A} can determine that
only a sign has been given.
```
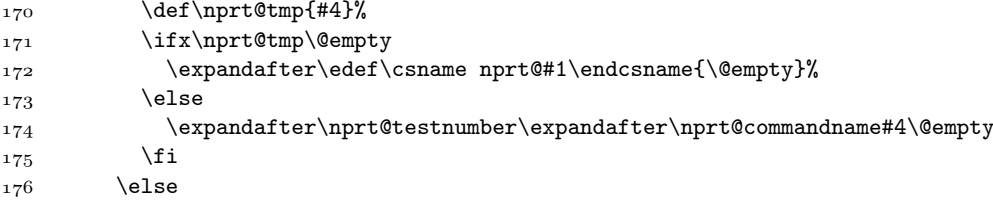

If there is a single sign character "+", the digits start at #3. Start \nprt@testnumber to parse the digits of the number if a number is given after the given sign  $H$ . If not, empty  $\n{\text{#1} that \number{1} that can determine that only a sign has been}$ given.

177 \ifx#3\@empty 178 \expandafter\edef\csname nprt@#1\endcsname{\@empty}%  $170$  \else 180 \expandafter\nprt@testnumber\expandafter\nprt@commandname#3#4\@empty  $181$  \fi  $182$  \fi  $183$  \else If the sign is a "\pm" store "+- as sign.

```
 \expandafter\ifx\csname nprt@#1@sign\endcsname\nprt@plusminus@test
185 \expandafter\xdef\csname nprt@#1@sign\endcsname{+-}%
186 \fi
```
If there is a single sign character other than  $+$ ", the digits start at  $#3$ . Start \nprt@testnumber to parse the digits of the number if a number is given after the given sign. If not, empty  $\partial \#1$  that  $\text{can}$  determine that only a sign has been given.

```
187 \ifx#3\@empty
188 \expandafter\edef\csname nprt@#1\endcsname{\@empty}%
189 \else
 \expandafter\nprt@testnumber\expandafter\nprt@commandname#3#4\@empty
_{191} \fi
\log \fi
_{193} }{%
If there is no sign, set \n\rightharpoonup \#z) esign empty.
194 \expandafter\xdef\csname nprt@#1@sign\endcsname{\@empty}%
The digits start at #2. Start \nprt@testnumber to parse the digits of the number.
195 \expandafter\nprt@testnumber\expandafter\nprt@commandname#2#3#4\@empty
196 }%
197
```

```
\nprt@testnumber As with \nprt@@testsign, the first argument is the Number type, while the
                  second and third arguments contain the number. #2 contains the first character
                  of the remaining number string, #3 the rest.
```

```
198\def\nprt@testnumber#1#2#3\@empty{%
```
Store the arguments in macros.

```
199 \edef\nprt@commandname{#1}%
```

```
 \edef\nprt@argthree{#3}%
```
Test wheather the current character is a valid character for a real number (say a digit or a decimal sign).

\nprt@IfCharInString{#2}{\nprt@numberlist\nprt@dotlist}{%

If this is the case, continue testing. If the current character is a decimal sign, set the boolean  $\if{m}{t\neq\forall Number\}$  decimalfound that a decimal sign has been found. If this has been done before, the number contains two decimal signs which is not allowed, thus, generate an error message.

\nprt@IfCharInString{#2}{\nprt@dotlist}{%

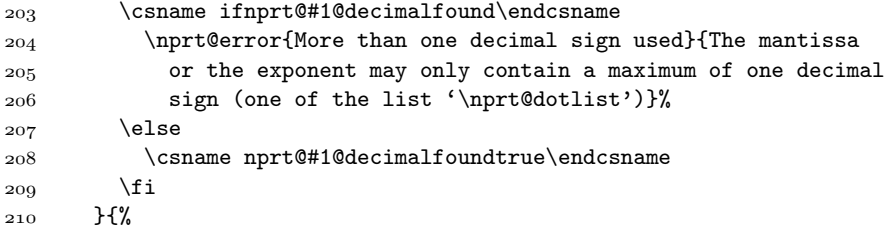

If the current character is no decimal sign it has to be a digit. If the decimal sign has been found before, this digit is in the real part of the number. Then, add it at the end of the after-decimal-sign part. Also, increase the number of found digits.

```
 \csname ifnprt@#1@decimalfound\endcsname
 \expandafter\g@addto@macro\csname nprt@#1@after\endcsname{#2}%
 \stepcounter{nprt@#1@digitsafter}%
_{214} \else
```
If the decimal sign has not been found before, this digit is in the integer part of the number. Then, add it at the end of the before-decimal-sign part.

```
 \expandafter\g@addto@macro\csname nprt@#1@before\endcsname{#2}%
 \stepcounter{nprt@#1@digitsbefore}%
\overline{217} \fi
218 }%
```
If the next character is not \@empty and thus, the end of the number is not reached, start \nprt@testnumber resursively to parse the next character.

```
 \ifx\nprt@argthree\@empty
220 \else
 \expandafter\nprt@testnumber\expandafter\nprt@commandname#3\@empty
222 \fi
223 }{%
```
The current character is neither a digit nor a decimal sign. Thus, it is a invalid character; produce an error message.

```
 \nprt@error{Invalid number format. Printing the
 argument\MessageBreak
 verbatim}{Something is wrong in the format of the number}%
227 }%
228 }
```
\nprt@testcharacter This macro parses the whole mandatory argument of \numprint. This means it is tested on invalid characters and on a mantissa and an exponent. The first argument is the current character while #2 is the rest of the argument, not parsed yet.

\def\nprt@testcharacter#1#2\@empty{%

Store the second argument to a macro.

\edef\nprt@argtwo{#2}%

Test wheather the current character is a valid one.

\nprt@IfCharInString{#1}{%

```
 \nprt@numberlist\nprt@dotlist\nprt@explist\nprt@signlist\nprt@ignorelist}{%
Yes, it is valid.
```
Now, test wheather it is one of the ignored characters.

```
 \nprt@IfCharInString{#1}{\nprt@ignorelist}{%
```
 \nprt@debug{Character '\noexpand#1' ignored}% }{%

Yes, it is valid.

Now, test wheather it is one of the characters that start the exponent. If yes, set \ifnprt@expfound to "true". If in addition, this has been done before, you have used more than one exponent starting character; produce an error message.

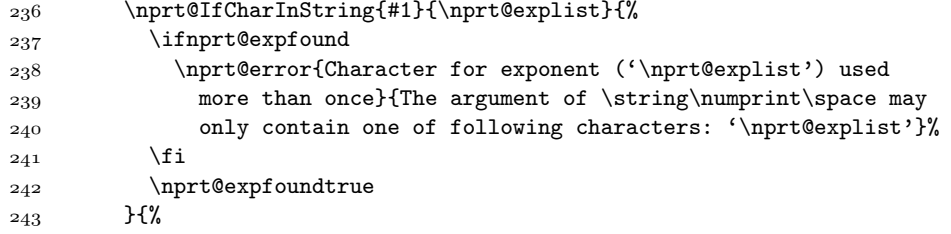

If the current character is not an exponent-starting character it is either a part of the mantissa or the exponent, depending on wheather the exponent has been started before. Add the current character to the corresponding command that stores the mantissa resp. the exponent.

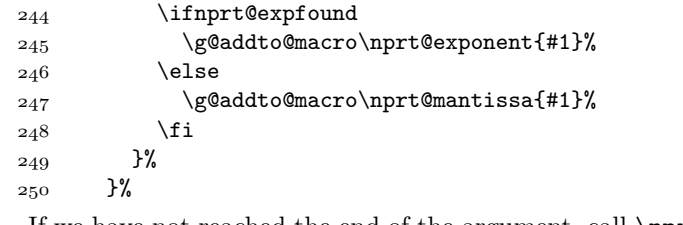

If we have not reached the end of the argument, call \nprt@testcharacter recursively.

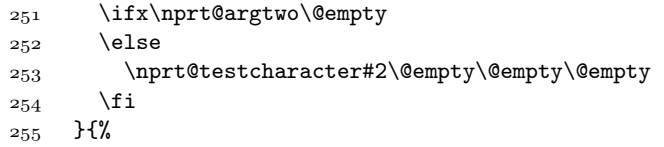

If the character is not valid produce an error message.

```
 \nprt@error{Invalid characters '#1' in mandatory argument
 of\MessageBreak
 \string\numprint. Allowed are\MessageBreak
 '\nprt@numberlist\nprt@dotlist\nprt@explist\nprt@signlist\nprt@ignorelist'}{%
 You may only use the specified characters in the argument.}%
261 }%
262 }
```
### F.6 Table alignment

### F.6.1 Aligned numbers, also for ordinary text

Define some lengths that help to calculate the width of a number.

```
263 \newlength{\nprt@digitwidth}%
264 \newlength{\nprt@sepwidth}%
265 \newlength{\nprt@decimalwidth}%
 \newlength{\nprt@blockwidth}%
```
### $\partial \phi$  \nprt@calcblockwidth Define \nprt@calcblockwidth{\Number type}}{\Position\}{\Math mode}}, where

 $\langle Number\ type \rangle$  is either "mantissa" or "exponent",  $\langle Position \rangle$  is the position relative to the decimal sign ("before" or "after"),  $\langle Math \ model$  is a math mode command (\displaystyle, \textstyle, \scriptstyle, or \scriptscriptstyle).

This macro calculates the width of a block if aligned output is requested. The resulted width is stored in the length \nprt@blockwidth.

\newcommand\*\nprt@calcblockwidth[3]{%

Store the arguments in macros.

```
 \edef\nprt@argone{#1}%
 \edef\nprt@argtwo{#2}%
```

```
 \edef\nprt@argthree{#3}%
```
Define a macro with the contents "mantissa" to be able to compare it.

```
 \edef\nprt@mantissaname{mantissa}%
```
Define a macro with the contents "after" to be able to compare it.

```
272 \edef\nprt@aftername{after}%
```
If the width for the mantissa is to be calculated, enter this code part.

```
 \ifx\nprt@argone\nprt@mantissaname
```
The width of the digits and separators changes between text and math mode. If math mode is active, proceed here.

```
274 \ifmmode
```
Calculate the width of digits. It is assumed that all digits have the same width as a zero. First, execute parameter #3 to switch to the current math style. This is be done that way since it is not possible to export length values from  $\mathcal{L}$  mathchoice.

 \settowidth{\nprt@digitwidth}{\$#3%  $276$  0\$}%

Calculate the width of the separators. This may differ from before and after the decimal sign.

```
 \settowidth{\nprt@sepwidth}{$#3%
```

```
 \csname nprt@separator@#2\endcsname$}%
```
Calculate the width of the decimal sign.

```
 \settowidth{\nprt@decimalwidth}{$#3%
 \nprt@decimal$}%
```
 $281$  \else

Do the same for text mode.

```
 \settowidth{\nprt@digitwidth}{0}%
```

```
283 \settowidth{\nprt@sepwidth}{\csname nprt@separator@#2\endcsname}%
```

```
 \settowidth{\nprt@decimalwidth}{\nprt@decimal}%
```

```
285 \fi
```
The same for the exponent.

```
286 \else
```

```
287 \ifmmode
 \settowidth{\nprt@digitwidth}{$#3%
289 {}<sup>^{</sup>0}$}%
 \settowidth{\nprt@sepwidth}{$#3%
_{291} {}^{\csname nprt@separator@#2\endcsname}$}%
 \settowidth{\nprt@decimalwidth}{$#3%
{}^{{\n}^\{\n}decimal}$}%
```

```
294 \else
 \settowidth{\nprt@digitwidth}{\textsuperscript{0}}%
 \settowidth{\nprt@sepwidth}{%
 \textsuperscript{\csname nprt@separator@#2\endcsname}}%
 \settowidth{\nprt@decimalwidth}{\textsuperscript{\nprt@decimal}}%
299 \fi
300 \quad \text{if}Output to the log file.
 \nprt@debug{Widths for #1 #2 decimal sign
_{302} (\ifx\nprt@argthree\@empty text mode\else math mode #3\fi):\MessageBreak
 digits \the\nprt@digitwidth,
 separators \the\nprt@sepwidth,\MessageBreak
```

```
 decimal sign \the\nprt@decimalwidth}%
```
Produce a warning if the current number exceeds the reserved space. Signs  $(+-\pm)$ are not taken into account.

```
 \ifnum\csname nprt@#1@fixeddigits@#2\endcsname<%
 \csname thenprt@#1@digits#2\endcsname
 \PackageWarning{numprint}{#1 exceeds reserved space
 #2\MessageBreak
 decimal sign}%
311 \quad \text{if}
```
Calculate the width of the given number of digits without separators.

```
312 \setlength{\nprt@blockwidth}{%
```

```
 \csname nprt@#1@fixeddigits@#2\endcsname\nprt@digitwidth}%
```
Calculate how many separators are put into the number.

```
 \setcounter{nprt@blockcnt}{\csname nprt@#1@fixeddigits@#2\endcsname}%
315 \addtocounter{nprt@blockcnt}{-1}%
```

```
316 \divide\c@nprt@blockcnt 3%
```
If four-digit length numbers are not separated, delete the number of separators again.

```
317 \ifnprt@numsepfour
318 \else
 \ifnum\csname nprt@#1@fixeddigits@before\endcsname<5
 \ifnum\csname nprt@#1@fixeddigits@after\endcsname<5
321 \setcounter{nprt@blockcnt}{0}%
\begin{matrix}322\end{matrix} \fi
323 \fi
324 \fi
```
Add the width of the separators to the width.

 $\label{thm:main} $$325 \addtolength{\npt@blockwidth}{\thenprt@blockcnt\npt@sepwidth}$$$ 

Add the width of the decimal sign to the width if it is after the decimal sign and there shall be digits after the decimal sign.

```
 \ifx\nprt@argtwo\nprt@aftername
 \expandafter\ifnum\csname nprt@#1@fixeddigits@after\endcsname>0
328 \addtolength{\nprt@blockwidth}{\the\nprt@decimalwidth}%
\begin{array}{c}\n329 \\
\end{array} \fi
330 \text{ if}331 }
```

```
\npunit The \npunit command takes as argument a unit that is printed in every cell of a
                 table when using the (new) n or N column types.
                332\newcommand*\npunit[1]{\def\nprt@unit{#1}}
      \npnounit Initialize \nprt@unit.
                333 \edef\nprt@unit{\@empty}
    \npafternum The \npunit command takes as argument some text that is printed after the
                 number in every cell of a table when using the (new) n or N column types.
                 \newcommand*\npafternum[1]{\def\nprt@afternum{#1}}
 \nprt@afternum Initialize \nprt@afternum.
                335 \edef\nprt@afternum{\@empty}
     \npmakebox The \npmakebox is similar to the \makebox command but it takes a text as first
                 optional argument instead of a length. The width of the box is calculated by the
                 width of this text.
                 \DeclareRobustCommand*\npmakebox{%
                337 \@ifnextchar[%]
                338 {\nprt@makebox}{\makebox}%
                339 }
  \nprt@makebox The internal part of the \npmakebox command.
                 \newcommand*\nprt@makebox{}
                _{341} \def\nprt@makebox[#1]{%
                \frac{342}{settowidth\@tempdima{#1}}343 \makebox[\@tempdima]%
                344}
                    Declare a bold math alphabet npbold that aligns with normal digits.
                345 \ifnprt@npbold
                346 \quad \texttt{\texttt{DeclareMathVersion{npbold}} \SetSymbolFont{operators}{npbold}{OT1}{cmr} {b}{n}
                 \SetSymbolFont{letters} {npbold}{OML}{cmm} {b}{it}
                 \SetSymbolFont{symbols} {npbold}{OMS}{cmsy}{b}{n}
                 \SetMathAlphabet\mathsf{npbold}{OT1}{cmss}{b}{n}
                 \SetMathAlphabet\mathit{npbold}{OT1}{cmr}{b}{it}
    \npboldmath Switch to that bold math alphabet.
                 \def\npboldmath{\@nomath\npboldmath
                353 \mathversion{npbold}}
                354 \fi
                 F.6.2 Auxilliary routines for the new column types
                 This code has been developed starting from the rccol package by Eckhart
                 Guthöhrlein [3]. Some small bugs of that package have been corrected here, too.
\nprt@digittoks Token list that will contain all characters of a tabular cell that are allowed for
                 \numprint.
                355 \newtoks\nprt@digittoks
```

```
\nprt@pretoks Token list with all tokens before the number itself.
                    \newtoks\nprt@pretoks
    \nprt@posttoks Token list with all tokens after the number itself.
                   357 \newtoks\nprt@posttoks
 \ifnprt@numfound Has the number already been found in the parsing of the tabular cell?
                   358\newif\ifnprt@numfound
       \nprt@begin This macro is executed at the begin of each tabular cell.
                   359 \def\nprt@begin{%
                    Initialize the tokens and macros.
                    \nprt@digittoks={}%
                    \nprt@pretoks={}%
                    \nprt@posttoks={}%
                   363 \edef\nprt@unit{\@empty}%
                    \edef\nprt@afternum{\@empty}%
                   365 \nprt@numfoundfalse
                    Set the allowed characters. This macro is made empty when the number itself is
                    read-in totally.
                    \edef\nprt@allowedchars{\nprt@numberlist\nprt@dotlist\nprt@explist
                    \nprt@signlist\nprt@ignorelist}%
                    Start to parse the tabular cell.
                    \nprt@getnexttok
                   369 }
\nprt@saveothertok Adds the current token to the list of tokens before or after the number.
                   370 \def\nprt@saveothertok#1{%
                   371 \ifnprt@numfound
                    If the number has already been found it is ended now. This is marked by clearing
                    the list of allowed characters.
                   372 \def\nprt@allowedchars{}%
                    \nprt@posttoks=\expandafter{\the\nprt@posttoks#1}%
                   374 \else
                    \nprt@pretoks=\expandafter{\the\nprt@pretoks#1}%
                   376 \fi
                   377 }
  \nprt@getnexttok Parse the tabular cell. The argument is the next token of the tabular cell. Inside
                    this command, the end of the tabular cell is detected by different possibilities to
                    end a cell.
                   378 \def\nprt@getnexttok#1{%
                    If the current token is \tau tabularnewline or \setminus \ (which is the same) the tabular cell
                    is finished.
                   379 \ifx\tabularnewline#1%
                    Redefine the \nprt@next command that is called at the end of this command to
                    execute the found \tabularnewline command.
                    \let\nprt@next\tabularnewline
                   381 \else
```
If this tabular cell is not in the last column and a  $\&$  is found, the \nprt@end command is found that is inserted into this cell using the < specifier by the columnn types.

 $382$  \ifx\end#1%

Redefine \nprt@next to execute \nprt@end at the end of this command.

```
383 \let\nprt@next\end
```
 $384$  \else

If this is the last cell of the tabular, the \end part of \end{tabular} or \end{tabular\*} is found.

 $385$  \ifx\nprt@end#1%

Test wheather it is the normal or the star version of the environment. Is this really necessary?

 \let\nprt@next\nprt@end  $\frac{1}{287}$  \else

If this is the last cell of the tabular and the tabular has been called using \tabular ... \endtabular instead of using the environment call, \endtabular is found.

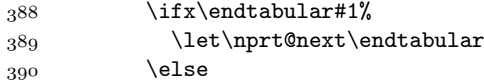

For tabularx, a test on \csname has to be added.

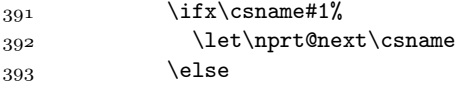

If the last cell of a line is empty,  $\relaxright$  will be found.

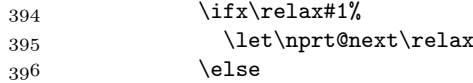

If no command is found that ends the tabular cell, we are not yet at the end of the cell. Redefine \nprt@next to start this command recursively for parsing the next token.

\let\nprt@next\nprt@getnexttok

Test if this token is one of the allowed characters of a number.

\nprt@IfCharInString{#1}{\nprt@allowedchars}{%

If yes, append this character to the token list of the number and set the flag that the number has been found.

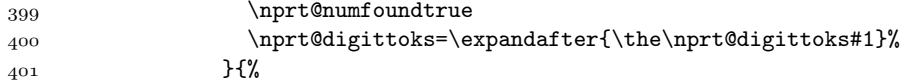

If it is no character of a number, store it for the tokens before or after the number.

```
\varphi<sup>402</sup> \nprt@saveothertok{#1}%
403
 \fi % \relax
 \fi % \csname
\triangle 406 \left\{ \begin{array}{c}\right\} \fi % \endtabular
407 \fi % \nprt@end
408 \fi % \end
409 \fi % \tabularnewline
```
Call the previously saved command (recursion or end of the tabular cell).

\nprt@next

 $411$ }

Boolean to decide if math mode is active outside the tabular cell. This is true for the array environment.

412 \newif\ifnprt@mathtabular

\nprt@end This macro is called at the end of each tabular cell. The arguments are used as follows:  $\langle \text{ digits before} \rangle$ ,  $\langle \text{ digits after} \rangle$  the decimal sign for the mantissa;  $\langle \text{ digits before} \rangle$ ,  $\langle \text{digits after} \rangle$  the decimal sign for the exponent; commands inserted  $\langle \text{before} \rangle$  and  $\langle after \rangle$  the \numprint command. The arguments five and six are empty for printing the number in text mode and contain "\$" both for printing the number in math mode.

 $_{413}$  \def\nprt@end#1#2#3#4#5#6{%

First, print the tokens before the number.

\the\nprt@pretoks

Print the number in a group in order to save the tokens before and after the number to be influenced by its settings.

```
415 \begingroup
```
Set the digits for the alignment of the mantissa.

- 416 % \npnodigits
- $_{417}$  \npdigits{#1}{#2}%

Set the digits for the alignment of the exponent if given. If no number of digits is given, they are set negativ.

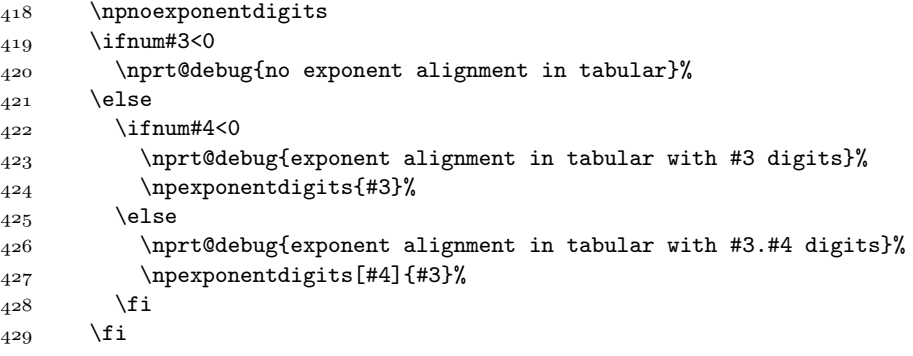

Omit the section that prints the number if no number has been given.

#### \ifnprt@numfound

Print the pre-command if defined. Since the pre-command is fixed to nothing or "\$" to switch to math mode, this is only done if the math mode is not active, before. Set the boolean \ifnprt@mathtabular according to the previous status in order to close the math mode if necessary.

```
431 \ifmmode
432 \nprt@mathtabulartrue
433 \else
 \nprt@mathtabularfalse
 #5%
436 \fi
```
Print the number, with unit if one has been given.

```
 \ifx\nprt@unit\@empty
438 \numprint{\the\nprt@digittoks}%
439 \else
 \numprint[\nprt@unit]{\the\nprt@digittoks}%
\overline{441} \fi
```
Switch off math mode if it has not been active before.

 \ifnprt@mathtabular 443 \else 444 **#6%**  $445$  \fi

Print a message to the log file if no number has been specified.

 $446$  \else

```
 \PackageInfo{numprint}{No number in tabular cell}%
\angle448 \fi
```
Do the rest outside the group in order to prevent the post-texts from being formatted as the number.

```
449 \endgroup
```
Print the tokens after the number.

```
450 \the\nprt@posttoks
```
Print the contents defined with \npafternum.

```
 \ifx\nprt@afternum\@empty
452 \else
 \nprt@afternum
454 \fi
455 }
```
#### F.6.3 New column types

Define the new column types.

```
456 \ifnprt@newcolumntype
```
Declare a new column type N which prints a number in text mode and does not need to repeat \numprint in each tabular cell. This is declared empty because all executing macros are redefined anyway.

 $457$  \newcolumntype{N}{}

\NC@rewrite@N Redefine this command to parse the declaration of the N column type to look for an optional argument. If none is given, set both optional arguments to "-1".

```
458 \def\NC@rewrite@N{%
 \nprt@digittoks{}%
 \nprt@pretoks{}%
```
If no optional argument is given, set both optional arguments to "-1".

```
461 \@ifnextchar[{% ]
162 \nprt@rewrite@{}{}%
_{463} }{%
464 \nprt@rewrite@@{}{}{-1}[-1]%
465 }%
466 }
```
Declare a new column type n which prints a number and does not need to repeat \numprint in each tabular cell. This is declared empty because all executing macros are redefined anyway.

 $467$  \newcolumntype{n}{}

\NC@rewrite@n Same as \NC@rewrite@N, but give "\$" twice for math mode.

```
 \def\NC@rewrite@n{%
 \nprt@digittoks{}%
470 \nprt@pretoks{}%
471 \@ifnextchar[{%]
472 \nprt@rewrite@{$}{$}%
_{473} }{%
 \nprt@rewrite@@{$}{$}{-1}[-1]%
475 }%
476 }
```
\nprt@rewrite@ Look for the second optional argument.

```
 \def\nprt@rewrite@#1#2[#3]{%
478 \@ifnextchar[{%]
 \nprt@rewrite@@{#1}{#2}{#3}%
480 }{%
481 \nprt@rewrite@@{#1}{#2}{#3}[-1]%
_{482} }%
483 }
```

```
\nprt@rewrite@@ The arguments are used as follows: commands inserted \left\langle \text{before} \right\rangle and \left\langle \text{after} \right\rangle the
                            \text{numberint command: } \mathit{digits before} \, \mathit{digits after} \, \text{the decimal sign for the man-tissa; \langle \text{digits before} \rangle, \langle \text{digits after} \rangle the decimal sign for the exponent.
```

```
 \def\nprt@rewrite@@#1#2#3[#4]#5#6{%
```
Add the definition for the current column to the already made column definitions that are stored in \@temptokena. Before the column itself, the starting command for the parsing, \nprt@begin, is inserted. At the end of the column, start the final work, command \nprt@end. These commands shall not be expanded, yet.

```
 \edef\nprt@rewrite@scratch{\the\@temptokena
_{486} >{\noexpand\nprt@begin\noexpand\ignorespaces}l%
487 <{\noexpand\nprt@end{#5}{#6}{#3}{#4}{#1}{#2}}%
488 }%
```
Set **\@temptokena** to the preceding and the current column definition. This is implicitely used by the array package.

```
 \@temptokena\expandafter{\nprt@rewrite@scratch}%
```
Parse for next column in the definition.

```
100 \NC@find
```
 $_{491}$  }

### F.6.4 Old column types for compatibility

Define the old column types.

 $492 \text{else}$ 

The column type n aligns the base number but not the exponent.  $_{493}$  \newcolumntype{n}[2]{>{\npdigits{#1}{#2}\$}l<{\$}}

The column type N aligns the base number as well as the exponent.

```
 \newcolumntype{N}[3]{%
```
>{\npdigits{#1}{#2}\npexponentdigits{#3}\$}l<{\$}}

```
End of column type section.
```
 $496$  \fi

### F.7 Round numbers

Stores if the currenct digit has to be rounded up.

497\newif\ifnprt@roundup

Declare the counter used inside \nprt@round@after and \nprt@round@before.

498 \newcount\nprt@thisdigit

\nprt@round@after Does the rounding of the number after the decimal sign. The first argument contains the current digit, the second the rest of the number.

> This routine is a little bit complicated. It is called recursively. In the forward rund, it just counts the number of digits, it has parsed already. In the backward rund the rounding is done.

499\def\nprt@round@after#1#2\@empty{%

Store the arguments in macros.

```
 \edef\nprt@argone{#1}%
501 \edef\nprt@argtwo{#2}%
```
Count the parsed digits.

```
502 \advance \nprt@curpos by 1
```
If the end of the number is reached an internal error has been occured since enough zeros are appended to the number before.

```
503 \ifx\nprt@argone\@empty
 \nprt@error{Rounding: End of number has been reached}{This may
 not happen}%
506 \else
```
If the current digit is one behind the last digit to be printed it decides if the last printed digit is rounded or not. This decision is stored in \ifnprt@roundup. If this position is reached, stop the recursion.

```
 \ifnum\nprt@curpos>\nprt@rndpos
 \ifnum\nprt@argone>4
509 \nprt@rounduptrue
\begin{matrix}510\end{matrix} \fi
\begin{array}{c}\n511 \\
\end{array} \else
```
The position has not been reached, yet. Thus, call this routine recursively.

\expandafter\nprt@round@after#2\@empty\@empty

The following lines are executed in the backward run when rounding.

Store the current digit in a number in order to be able to calculate with it.

```
513 \nprt@thisdigit=#1
```
If this number is to be rounded up do it by advancing it by one.

```
514 \ifnprt@roundup
```
515 \advance \nprt@thisdigit by 1

Reset \ifnprt@roundup since the preceeding digit is not to be rounded, normally.

```
516 \nprt@roundupfalse
```
If the digit has been rounded from  $g$  to 10, it has to be a " $o$ " and the preceeding digit has to be rounded up.

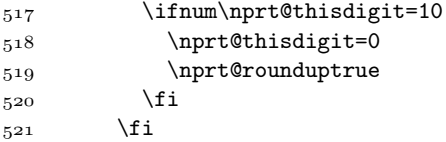

Store the modificated current digit to the new number by putting it into \nprt@newnum before all digits that have been stored before.

```
 \expandafter\xdef\expandafter\nprt@newnum{%
523 \the\nprt@thisdigit\nprt@newnum}%
524 \fi
525 \fi
526 }
```
#### \nprt@round@before Does the rounding of the number after the decimal sign. The first argument contains the current digit, the second the rest of the number. This routine works as \nprt@round@after but stops at its end in contrast to a given number.

527\def\nprt@round@before#1#2\@empty{%

Store the arguments.

```
528 \edef\nprt@argone{#1}%
529 \edef\nprt@argtwo{#2}%
```
Do the recursion until the end of the number. This routine does not have to decide wheather the number has to be rounded since it knows that by \ifnprt@roundup, set by \nprt@round@after.

```
530 \ifx\nprt@argtwo\@empty
\frac{531}{2} \else
 \expandafter\nprt@round@before#2\@empty
533 \fi
```
Store the current digit into a counter and use zero if the number before the decimal sign is empty.

```
534 \ifx\nprt@argone\@empty
535 \nprt@thisdigit=0
536 \else
537 \nprt@thisdigit=#1
538 \fi
```
Add one to the number if it has to be rounded.

539 \ifnprt@roundup

540 \advance \nprt@thisdigit by 1

Reset the rounding of the next number.

```
541 \nprt@roundupfalse
```
If rounded from  $g$  to 10, set this digit to " $o$ " and give the information to the next digit.

```
542 \ifnum\nprt@thisdigit=10
543 \nprt@thisdigit=0
```
544 \nprt@rounduptrue

```
545 \setminusfi
           546 \fi
            If the number is empty, the new number has to be added and the counter adjusted.
            547 \ifx\nprt@argone\@empty
            \xdef\nprt@newnum{\the\nprt@thisdigit}%
            \stepcounter{nprt@\nprt@numname @digitsbefore}%
            550 \else
            Insert the current digit before the already stored digits in \nprt@newnum.
             \expandafter\xdef\expandafter\nprt@newnum{%
             \the\nprt@thisdigit\nprt@newnum}%
            553 \fi
           554 }
\nprt@round Round a number. The first argument is the Number type ("mantissa" resp. "expo-
            nent"), the second is the number of digits to be printed after the decimal sign.
            555\newcommand*\nprt@round[2]{%
            556 \begingroup
            Store the Number type for use in \nprt@round@before and \nprt@round@after.
            557 \edef\nprt@numname{#1}%
            If the number of printed digits after the decimal sign is negative, no rounding will
            be performed.
            558 \ifnum#2<0
           559 \else
            Print a debug message.
             \nprt@debug{\string\nprt@round: Round after #2 digits for #1}%
            Set the number of digits after the decimal sign to the given value since this number
            of digits will be printed later.
             \setcounter{nprt@#1@digitsafter}{#2}%
            Append enough zeros to the after-decimal-sign part in order to have enough digits
            that \nprt@round@after will not reach the end of the number.
             \expandafter\g@addto@macro\csname nprt@#1@after\endcsname{%
            563 \nprt@roundnull}%
            Two new counters for the round position and the current postion in \nprt@round@after.
           564 \newcount\nprt@curpos
            565 \newcount\nprt@rndpos
            Set the number of digits after the decimal sign.
             \nprt@rndpos=#2
            Default not to round.
            567 \nprt@roundupfalse
            Define the "working" number for the subroutines.
             \edef\nprt@tmpnum{\csname nprt@#1@after\endcsname}%
            The new number starts empty and will be filled by \nprt@round@after.
             \edef\nprt@newnum{}%
            Do the rounding after the decimal sign.
             \expandafter\nprt@round@after\nprt@tmpnum\@empty\@empty
```

```
Copy the new number after the decimal sign to the "official" command storing it.
           \label{thm:main} $$571
\expandafter\xdef\csname nprt@#1@after\endcsname{\nprt@newnum}\%If the integer part has to be modificated, too, do it.
           572 \ifnprt@roundup
           Copy the number to the working number.
           \edef\nprt@tmpnum{\csname nprt@#1@before\endcsname}%
           Clear the new number.
           574 \edef\nprt@newnum{}%
           Do the rounding before the decimal sign.
            \expandafter\nprt@round@before\nprt@tmpnum\@empty\@empty
           If the first digit has been rounded up from \alpha a new digit "" has to be inserted
           before the number.
           576 \ifnprt@roundup
           \expandafter\xdef\expandafter\nprt@newnum{1\nprt@newnum}%
           \stepcounter{nprt@#1@digitsbefore}%
          579 \fi
           Copy the new number before the decimal sign to the "official" command storing it.
            \expandafter\xdef\csname nprt@#1@before\endcsname{\nprt@newnum}%
          581 \fi
           582 \fi
           583 \endgroup
           Set the boolean for a found decimal sign according to the number of printed
           decimals.
           584 \ifnum#2<0
           585 \else
           If rounded to no digits after the decimal sign, switch off printing of it.
           586 \ifnum#2=0
           587 \csname nprt@#1@decimalfoundfalse\endcsname
          588 \else
           If one or more digits are printed, a decimal sign has to be printed.
           \csname nprt@#1@decimalfoundtrue\endcsname
           590 \foralli
           591 \fi
          _{592} }%
\nprt@lpad Pad a number with a character on the left side. The first argument contains the
```
number, the second is the desired length and the third the padding character. 593\newcommand\*\nprt@lpad[3]{%

If the count of digits is negative, no padding will be performed.

594 \ifnum#2<0

595 \else

Print a debug message.

 $\frac{1}{\text{clp}}$  \nprt@debug{\string\nprt@lpad: Padding #1 with #3 to a length of #2}%

If the number has less than the desired length, add the padding character to the left and call this function recursively.

```
 \ifnum\csname thenprt@#1@digitsbefore\endcsname<#2
 \expandafter\xdef\csname nprt@#1@before\endcsname{%
 #3\csname nprt@#1@before\endcsname}%
 \stepcounter{nprt@#1@digitsbefore}%
 \nprt@lpad{#1}{#2}{#3}%
602 \fi
603 \quad \text{if}604 }%
```
### F.8 Print the numbers

```
\nprt@sign@+
Define commands for printing the signs in math mode. This ensures that the
   \nprt@sign@-
  \nprt@sign@+- \frac{5}{e} \expandafter\newcommand\csname nprt@sign@+\endcsname{\ensuremath{+}}
                    printed signs really are signs and not hyphens. Compare "-" to "−".
                    \expandafter\newcommand\csname nprt@sign@-\endcsname{\ensuremath{-}}
                   607 \exp\ andfter\newcommand\csname nprt@sign@+-\endcsname{\ensuremath{\pm}}
\nprt@printsign Print a sign. The first argument contains the number type ("mantissa" or "expo-
                    nent"). The second argument contains the sign as in source code.
                    \newcommand*\nprt@printsign[2]{%
                    Write sign to log file.
                    \nprt@debug{\string\nprt@printsign: '#2'}%
                    Set command in a group to prevent the defined macros from being global.
                   610 \edef\nprt@marg{#2}%
                    If a plus is to be added do it if no sign given.
                    \csname ifnprt@addplus@#1\endcsname
                    \ifx\nprt@marg\@empty
                   613 \edef\nprt@marg{+}%
                   614 \fi
                   615 \fi
                    Do nothing if still no sign given.
                    \ifx\nprt@marg\@empty
                   617 \else
                    If a macro \n{\n  <math>\gamma \in \mathbb{S} \in \mathbb{S}print it; if not, print the sign itself.
                    \@ifundefined{nprt@sign@\nprt@marg}{%
                    \PackageWarning{numprint}{%
                    Unknown sign '\nprt@marg'. Print as typed in}%
                   621 \nprt@marg
                   622 }{%
                    {\csname nprt@sign@\nprt@marg\endcsname}%
                   624 }%
                   625 \fi
                   626}
                    Internal counters for printing.
```

```
 \newcounter{nprt@digitsfirstblock}
 \newcounter{nprt@blockcnt}
```
Internal boolean.

\newif\ifnprt@shortnumber

```
\nprt@printbefore Print the number before the decimal sign. The argument is the Number type
                   ("mantissa" or "exponent"). When this macro is called, everything is parsed already.
                   Thus, it is known wheather a decimal sign has been found, which and how many
                   digits are before resp. after the decimal sign etc.
```
 $630$  \newcommand\*\nprt@printbefore[1]{%

If missing zeros shall be added and there is no digit before the decimal sign store that """ into the corresponding command and store in the counter that the number of digits before the decimal sign is one, know.

```
 \ifnprt@addmissingzero
 \ifnum\csname thenprt@#1@digitsbefore\endcsname=0
633 \expandafter\edef\csname nprt@#1@before\endcsname{0}%
634 \stepcounter{nprt@#1@digitsbefore}%
635 \fi
636 \fi
```
I'm not sure why I have added the group here. But it works and I won't change it, therefore.

```
637 \begingroup
```
Store the number to be printed in \nprt@numbertoprint in order to have simpler calls in this routine than using \csname...

```
 \edef\nprt@numbertoprint{\csname nprt@#1@before\endcsname}%
```
If four-digit numbers are not to be separated and both, the integer and the real parts, are shorter than  $5$  digits, set the boolean  $\infty$  functional shortnumber to "true" that the number is printed without separators, later.

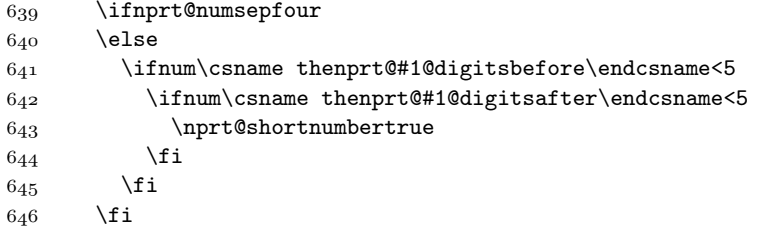

If the number is short according to the preceeding code, just print that number by calling \nprt@numbertoprint.

 $647$  \ifnprt@shortnumber \nprt@numbertoprint  $649$  \else

If the number will get separators, calculate how many separators will be inserted.

- % ganze Bloecke
- \setcounter{nprt@blockcnt}{%
- \csname thenprt@#1@digitsbefore\endcsname}%
- $653$  \addtocounter{nprt@blockcnt}{-1}%
- \divide\c@nprt@blockcnt 3%

Then, calculate how many digits are in the first block (one, two, or three). Use \c@nprt@cntprint as temporary variable.

\setcounter{nprt@digitsfirstblock}{%

\csname thenprt@#1@digitsbefore\endcsname}%

- $657$   $\label{then} $$$
- $658$  \multiply \c@nprt@cntprint 3%

```
 \addtocounter{nprt@digitsfirstblock}{-\thenprt@cntprint}%
```
Depending on that number, call \nprt@printone, \nprt@printtwo, resp. \nprt@printthree which do what you may expect with that names.

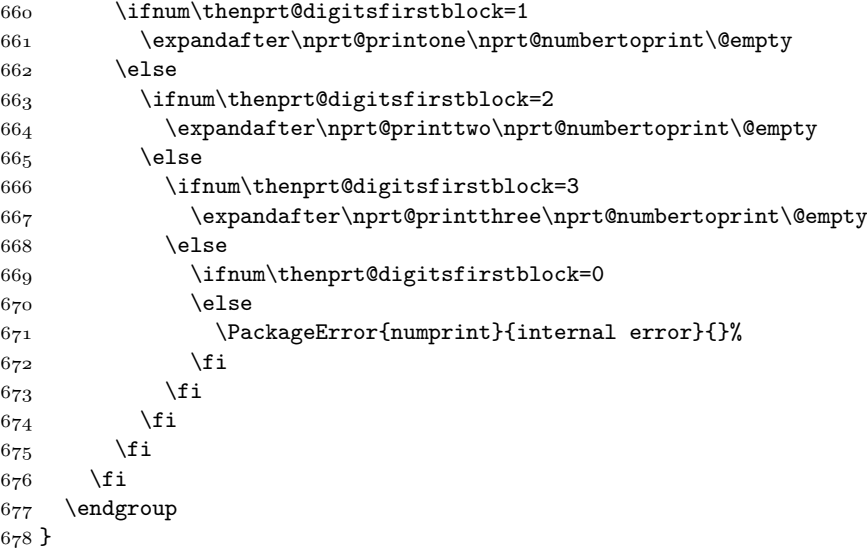

\nprt@printthree Print three digits. If the command has not reached the end of the string, print a separator \nprt@separator@before and call this routine recursively.

```
\delta_{79} \def\nprt@printthree#1#2#3#4\@empty{%
 #1#2#3%
681 \def\nprt@tmp{#4}%
 \ifx\nprt@tmp\empty
683 \else
 \nprt@separator@before%
 \nprt@printthree#4\@empty\@empty\@empty
686 \setminusfi
687 }
```
\nprt@printtwo The same but start with two instead of three digits.

```
 \def\nprt@printtwo#1#2#3\@empty{%
689 #1#2%
 \def\nprt@tmp{#3}%
 \ifx\nprt@tmp\empty
692 \else
 \nprt@separator@before%
 \nprt@printthree#3\@empty\@empty\@empty
695 \fi
696 }
```
\nprt@printone The same but start with one instead of three digits.

```
 \def\nprt@printone#1#2\@empty{%
698 #1%
699 \def\nprt@tmp{#2}%
```

```
 \ifx\nprt@tmp\empty
701 \else
 \nprt@separator@before%
 \nprt@printthree#2\@empty\@empty\@empty
704 \fi
705 \}
```
#### \nprt@printafter Print the number after the decimal sign. The argument is the Number type ("mantissa" or "exponent"). This macro works similarly as \nprt@printbefore.

```
 \newcommand*\nprt@printafter[1]{%
```
If a missing zero shall be added do it if no digits are given after the decimal sign if a decimal sign has been given. If no decimal sign has been given, the number is pure integer and does not get a real part.

```
 \csname ifnprt@#1@decimalfound\endcsname
 \ifnprt@addmissingzero
 \ifnum\csname thenprt@#1@digitsafter\endcsname=0
 \expandafter\edef\csname nprt@#1@after\endcsname{0}%
 \stepcounter{nprt@#1@digitsafter}%
712 \fi
713 \fi
```
If a after-decimal zero will be replaced by another command but the real part is empty, put a "o" after the comma (same as "addmissingzero", but here it is just a hack in order to enable the replacement command to take effect later).

not empty.

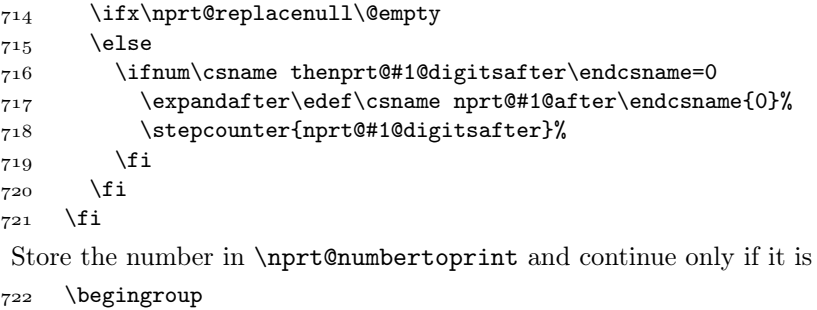

```
 \edef\nprt@numbertoprint{\csname nprt@#1@after\endcsname}%
```

```
 \ifx\nprt@numbertoprint\@empty
```

```
725 \else
```
Find out wheather separators have to be inserted.

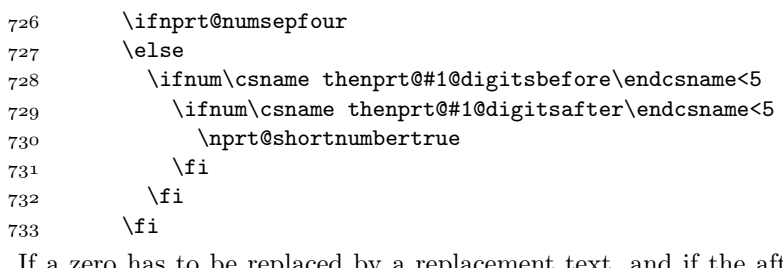

If a zero has to be replaced by a replacement text, and if the after comma part has the numerical value " $o$ " (= it contains of zeros only), do the replacement.

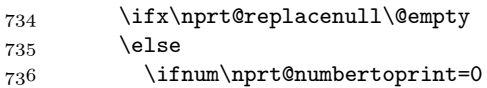

```
737 \nprt@shortnumbertrue
 \edef\nprt@numbertoprint{\nprt@replacenull}%
\frac{730}{ } \fi
740 \fi
If the number is short (without separators) just print it.
```

```
 \ifnprt@shortnumber
 \nprt@numbertoprint
```
 $743$  \else

Print the number with separators. The choice between different block sizes does not have to be done because the after-decimal-sign part starts with three-digit block from the left end.

```
 \expandafter\nprt@printthree@after%
 \nprt@numbertoprint\@empty\@empty\@empty
746 \fi
\overline{747} \fi
748 \endgroup
749 }
```
\nprt@printthree@after The same as \nprt@printthree but with another separator.

\def\nprt@printthree@after#1#2#3#4\@empty{%

```
751 #1#2#3%
752 \def\nprt@tmp{#4}%
753 \ifx\nprt@tmp\empty
754 \else
 \nprt@separator@after
 \nprt@printthree@after#4\@empty\@empty\@empty
757 \fi
758 }
```
### F.g The main command

\numprint The main macro of the package. The mandatory argument takes a number and prints it as described above. The optional argument may contain a unit which then is printed, too.

```
\overline{759} \DeclareRobustCommand*\numprint[2][\@empty]{%
```
Switch off the error flag. This should not be necessary but is done for stability reasons.

\nprt@argumenterrorfalse

Clear the mantissa and the exponent.

```
 \xdef\nprt@exponent{\@empty}%
```
\xdef\nprt@mantissa{\@empty}%

Do everything inside a group to avoid defining too many temporary macros that are not deleted after the macro.

763 \begingroup

Store the mandatory argument into a macro. Redefine  $\setminus$ , and  $\tilde{\tau}$  to do nothing as to ignore them. Because the argument is expanded this does not work with the ignore list for characters. This again has to be done inside a group to preserve the two macros for later usage.

764 \begingroup

```
765 \def\, {}%
766 \catcode'\<sup>~</sup>=\active % tilde is active
767 \def<sup>~{}</sup>%
 \xdef\nprt@marg{#2}%
769 \endgroup
```
Don't expand the unit because that may cause trouble.

```
 \def\nprt@oarg{#1}%
```
Declare some commands to detect empty arguments.

```
 \def\nprt@@empty{\@empty}%
772 \def\nprt@nix{}%
```

```
773 \def\nprt@nixleer{ }%
```
Some debug information.

```
 \ifx\nprt@oarg\nprt@@empty
 \nprt@debug{\string\numprint{\protect#2}}%
776 \else
 \nprt@debug{\string\numprint[\protect#1]{\protect#2}}%
778 \fi
```
Test for an empty mandatory argument.

```
779 \ifx\nprt@marg\nprt@nix
 \nprt@error{empty argument}{You have to specify a number in
781 the argument of \string\numprint}%
\frac{782}{16} \fi
783 \ifx\nprt@marg\nprt@nixleer
 \nprt@error{empty argument}{You have to specify a number in
785 the argument of \string\numprint}%
786 \fi
```
Test wheather only valid characters have been used and devide the argument in the mantissa and the exponent.

\expandafter\nprt@testcharacter\nprt@marg\@empty\@empty

If there are invalid characters in the argument, just print the argument without formatting it. Redefine \pm to avoid an additional error in text mode.

```
 \ifnprt@argumenterror
 \begingroup\def\pm{+-}#2\endgroup
790 \else
```
If everything is okay, proceed with parsing.

If the mantissa is empty don't work on it but reset the sign of the mantissa to avoid to reprint the old sign when using \numprint{e123}. If it is not empty, parse it for a sign and a number.

```
 \ifx\nprt@mantissa\@empty
 \def\nprt@mantissa@sign{\@empty}%
793 \else
 \nprt@testsign{mantissa}{\nprt@mantissa}%
795 \fi
```
If the mantissa contains only a sign, \nprt@mantissa is set to \@empty and thus empty even if it wasn't  $\ddot{a}$  lines above. If the mantissa only contains of a sign and an exponent is given, everything is fine. If no exponent is given, the input format is invalid.

\ifx\nprt@mantissa\@empty

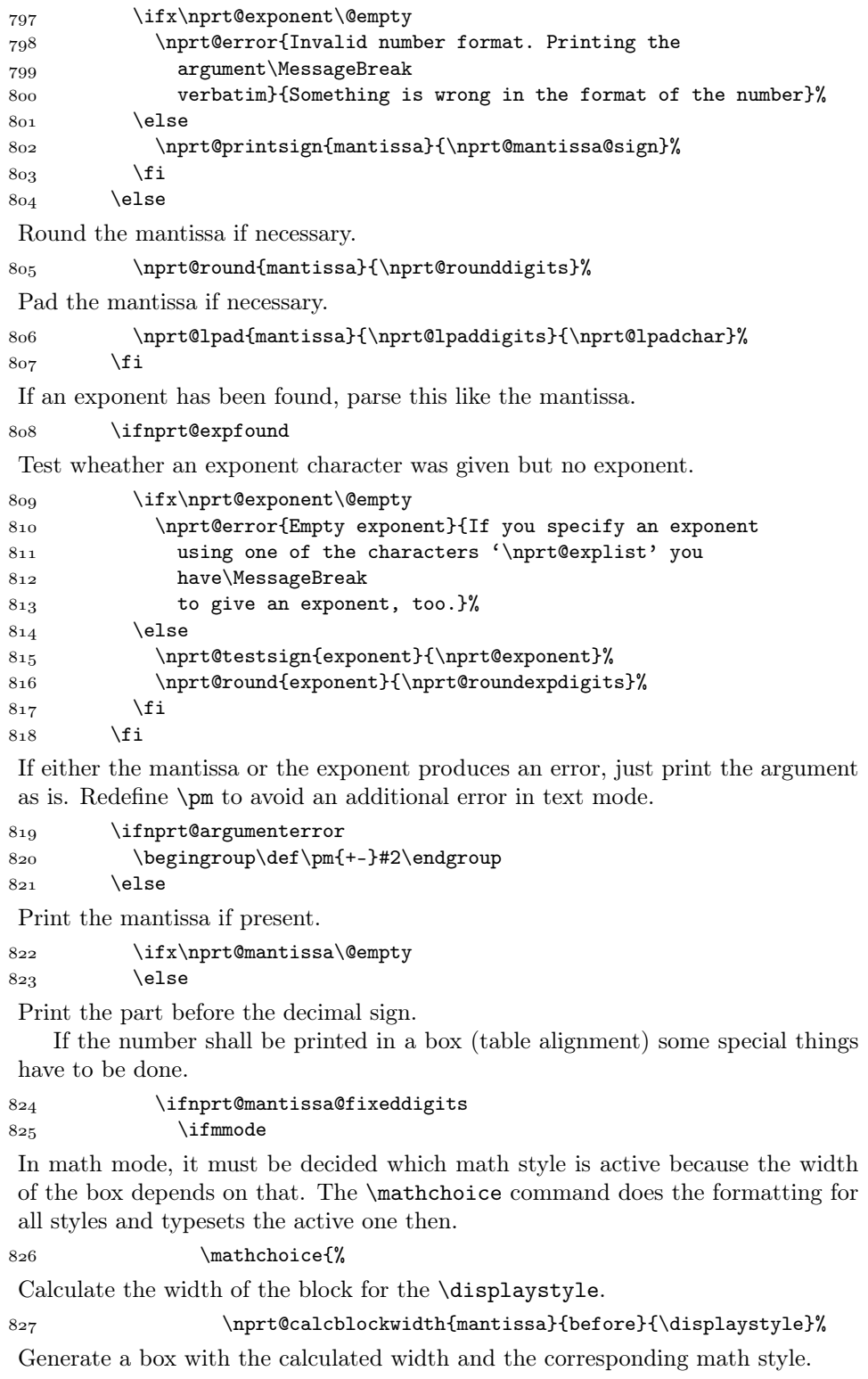

\makebox[\the\nprt@blockwidth][r]{\$\displaystyle

```
Print the sign if present.
 \nprt@printsign{mantissa}{\nprt@mantissa@sign}%
Print the integer part into the box.
 \nprt@printbefore{mantissa}$}%
8_{31} } {%
Do the same for \textstyle.
 \nprt@calcblockwidth{mantissa}{before}{\textstyle}%
833 \makebox[\the\nprt@blockwidth][r]{$\textstyle
 \nprt@printsign{mantissa}{\nprt@mantissa@sign}%
 \nprt@printbefore{mantissa}$}%
 }{%
Do the same for \scriptstyle.
 \nprt@calcblockwidth{mantissa}{before}{\scriptstyle}%
838 \makebox[\the\nprt@blockwidth][r]{$\scriptstyle
 \nprt@printsign{mantissa}{\nprt@mantissa@sign}%
 \nprt@printbefore{mantissa}$}%
8_{41} } {%
Do the same for \scriptscriptstyle.
\lambda_2 \nprt@calcblockwidth{mantissa}{before}{\scriptscriptstyle}%
 \makebox[\the\nprt@blockwidth][r]{$\scriptscriptstyle
\verb|\sqrt@printsign{mantissa}{\nprint@printsign{mantissa@sign}\n \nprt@printbefore{mantissa}$}%
846 } }847 \else
If the number is printed in text mode, the size is preserved inside the box. Thus,
no hack as for math mode is necessary.
 \nprt@calcblockwidth{mantissa}{before}{\@empty}%
849 \mathcal{S}_4 \mathcal{S}_6 \mathcal{S}_7 \nprt@printsign{mantissa}{\nprt@mantissa@sign}%
851<br>852<br>852<br>852<br>8528_{52} }%
853 \fi
854 \else
If the number is printed without fixed width, just print it.
 \nprt@printsign{mantissa}{\nprt@mantissa@sign}%
 \nprt@printbefore{mantissa}%
857 \fi
Print the after-decimal-sign digits. This works exactly as the integer part.
 \ifnprt@mantissa@fixeddigits
859 \ifmmode
 \mathchoice{%
 \nprt@calcblockwidth{mantissa}{after}{\displaystyle}%
 \makebox[\the\nprt@blockwidth][l]{$\displaystyle
 \ifnprt@mantissa@decimalfound
864 \nprt@decimal
865 \fi
 \nprt@printafter{mantissa}$}%
867 } {%
 \nprt@calcblockwidth{mantissa}{after}{\textstyle}%
```
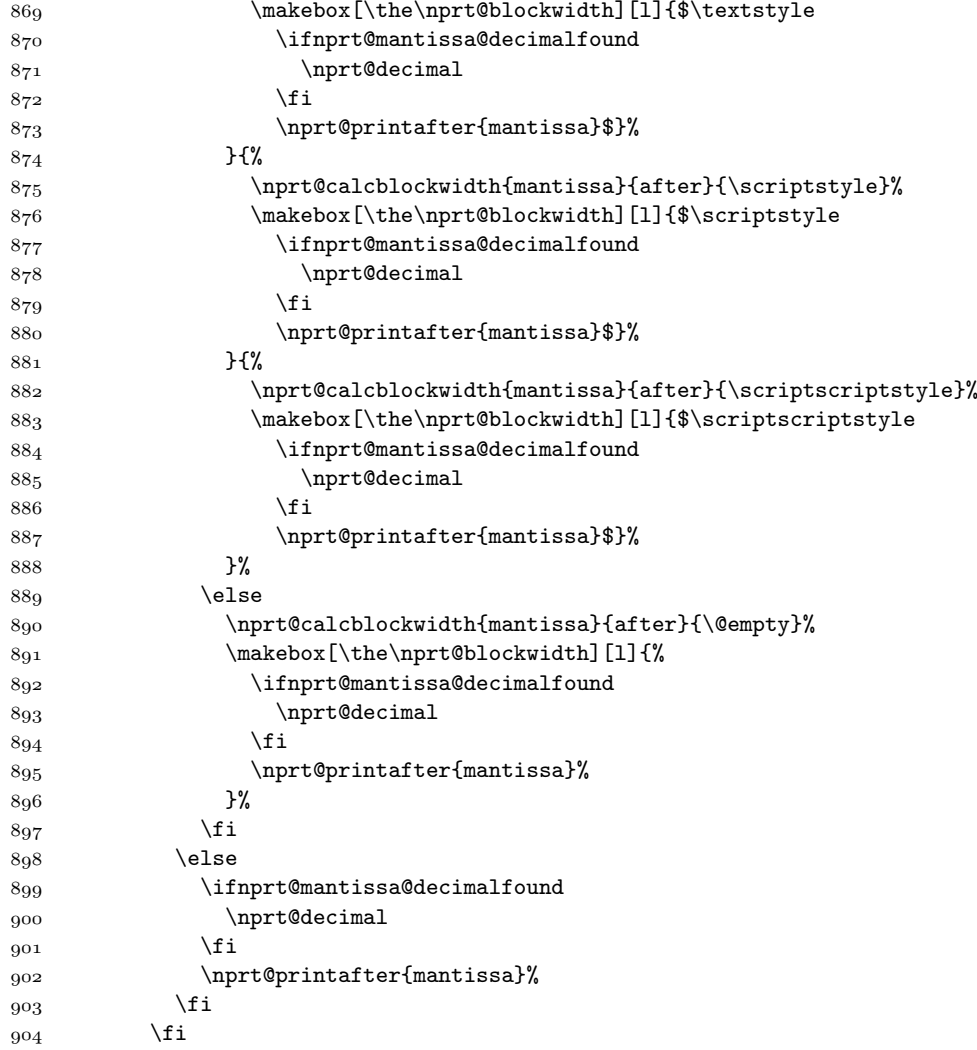

If an exponent is defined it has to be printed later. Therefore, define the command \nprt@printexp that just prints its argument.

```
 \ifnprt@expfound
 \def\nprt@printexp##1{##1}%
```
If a sign but no number has been given for the exponent \nprt@exponent is empty but **\ifnprt@expfound** true. Test for this case here.

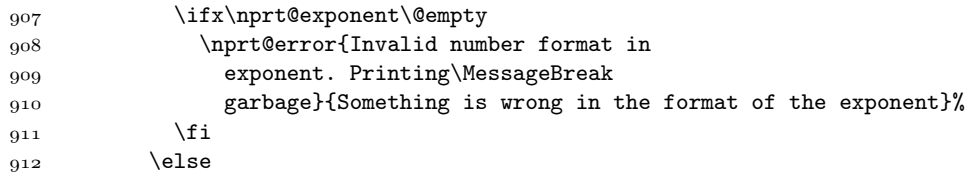

If there is no exponent but digits reserved for it, define the \nprt@printexp so that is just needs that space but does not print anything.

```
 \ifnprt@exponent@fixeddigits
 \def\nprt@printexp##1{\hphantom{##1}}%
```
 $915$  \else

If there is no exponent and no reserved digits, don't print the exponent.

 \def\nprt@printexp##1{}%  $\begin{matrix}\n917 \\
018\n\end{matrix}$  \fi 918

If negative numbers are printed in red (as shown in section  $g(z)$ ), a positive mantissa with a negative exponent would normally lead to a black mantissa with a red exponent. To avoid that the \color command is redefined to do nothing here. Do it in a group to restrain this to the exponent itself.

919 \begingroup  $\text{Q20}$  \def\color##1{}%

Call the command that either print the exponent, reserves space as it were printed or does nothing.

921 \nprt@printexp{%

If not mantissa is specified, print the short version, e.g.,  $10^{123}$  and thus leave out the product sign.

 \ifx\nprt@mantissa\@empty  $923$  \else

Print out the product sign, if there is a mantissa.

924 \nprt@prod

 $925$  \fi

Print "10" and the exponent. This is different between text and math mode.

\ifmmode 10^\else 10\expandafter\textsuperscript\fi{%

Print the number before the decimal sign. As the mantissa.

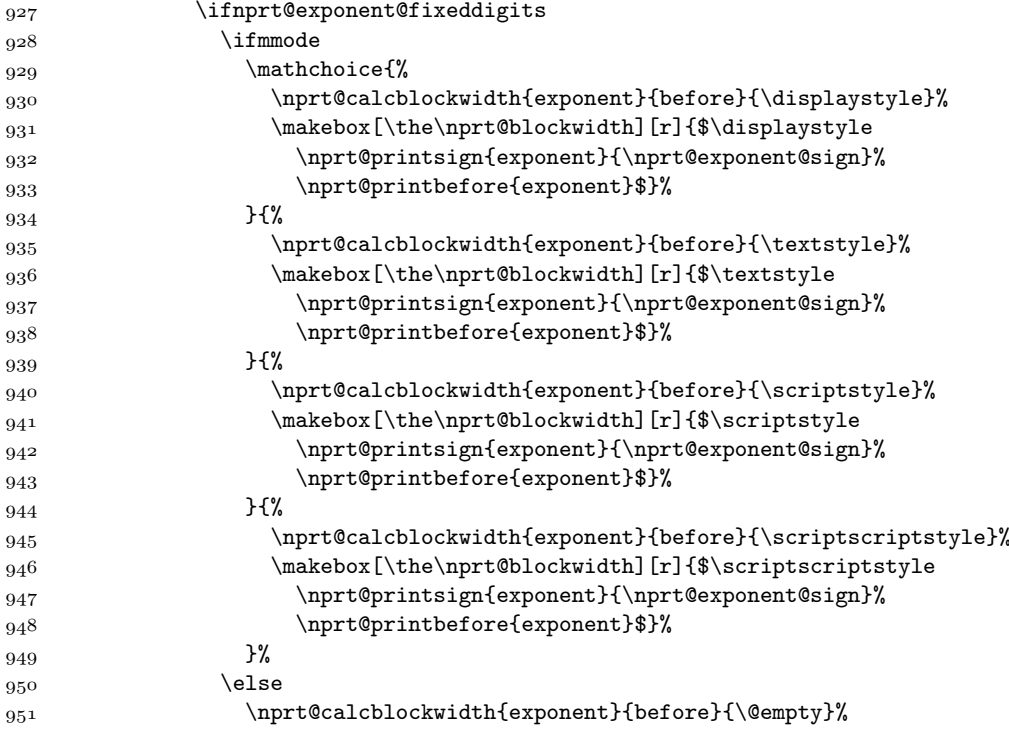

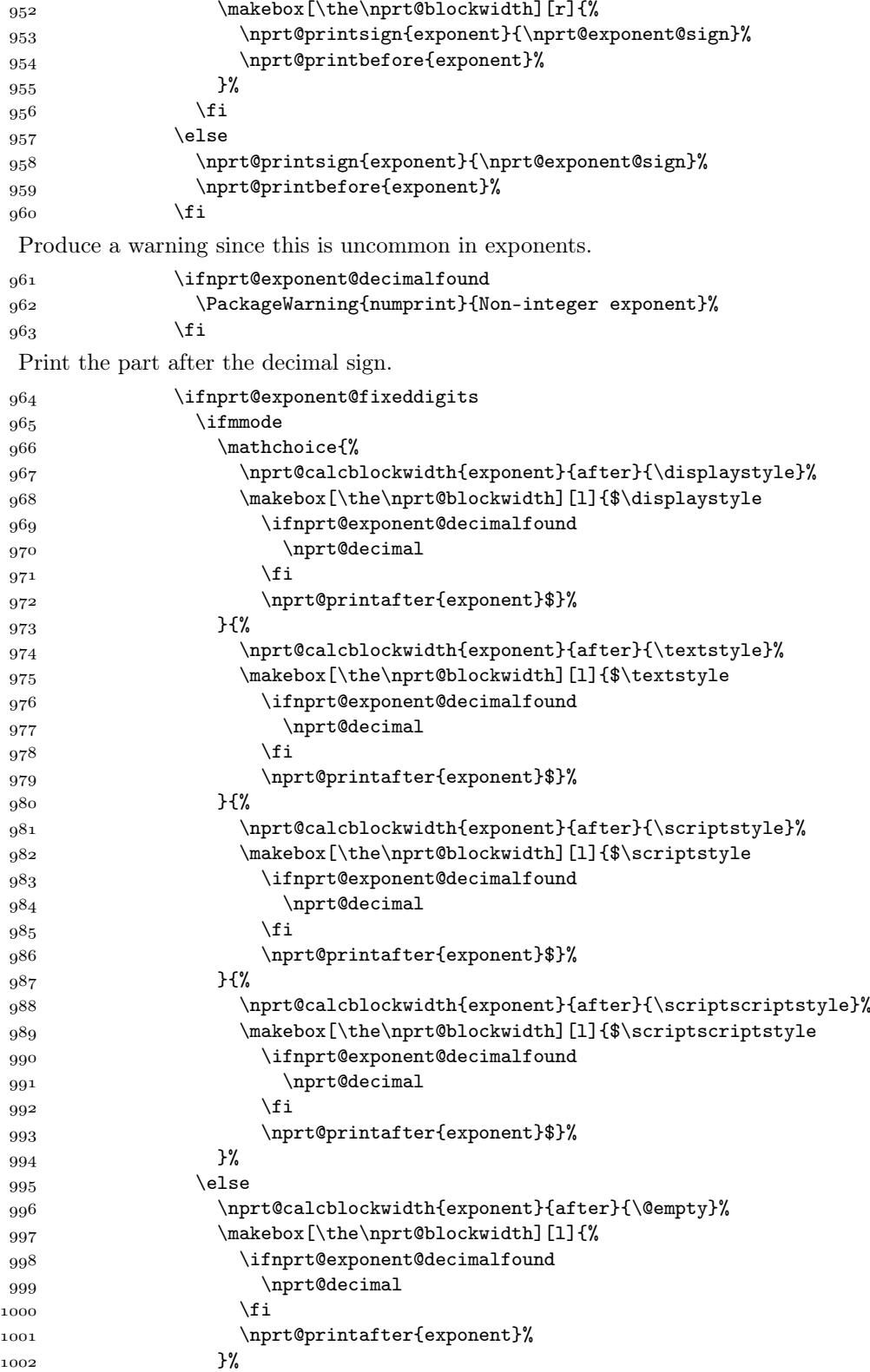

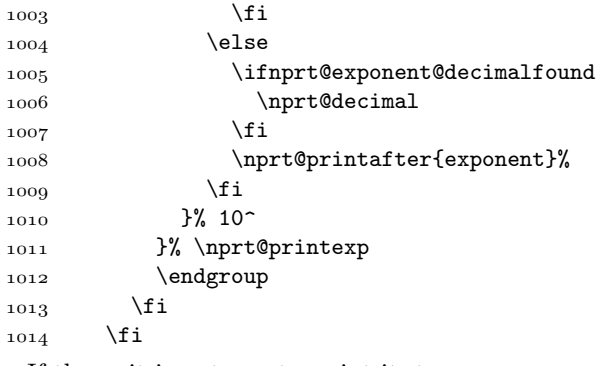

If the unit is not empty, print it, too.

1015 \ifx\nprt@oarg\nprt@@empty  $1016$  \else

All units expect the degree symbol are separated from the number. Detect wheather the degree symbol is used.

The \textdegree command is not useable in math mode. Redeclare it to generate a warning and to use \tcdegree instead.

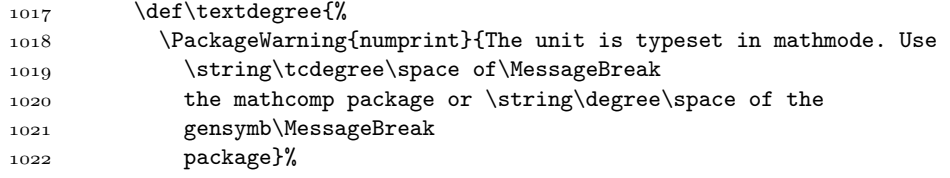

Call \tcdegree via \csname in order to avoid a second error message if \tcdegree is not present (because of not loading mathcomp.sty.

```
\frac{1023}{1024} \csname tcdegree\endcsname
```
 $1024$ 

Handle \textcelsius, \textohm, \textmu, and \textperthousand in the same way as \textdegree.

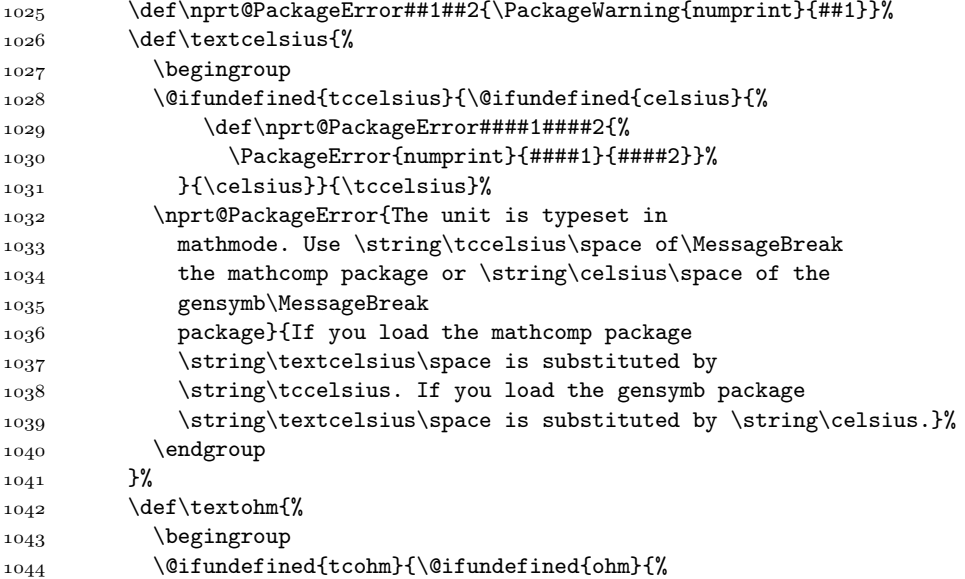

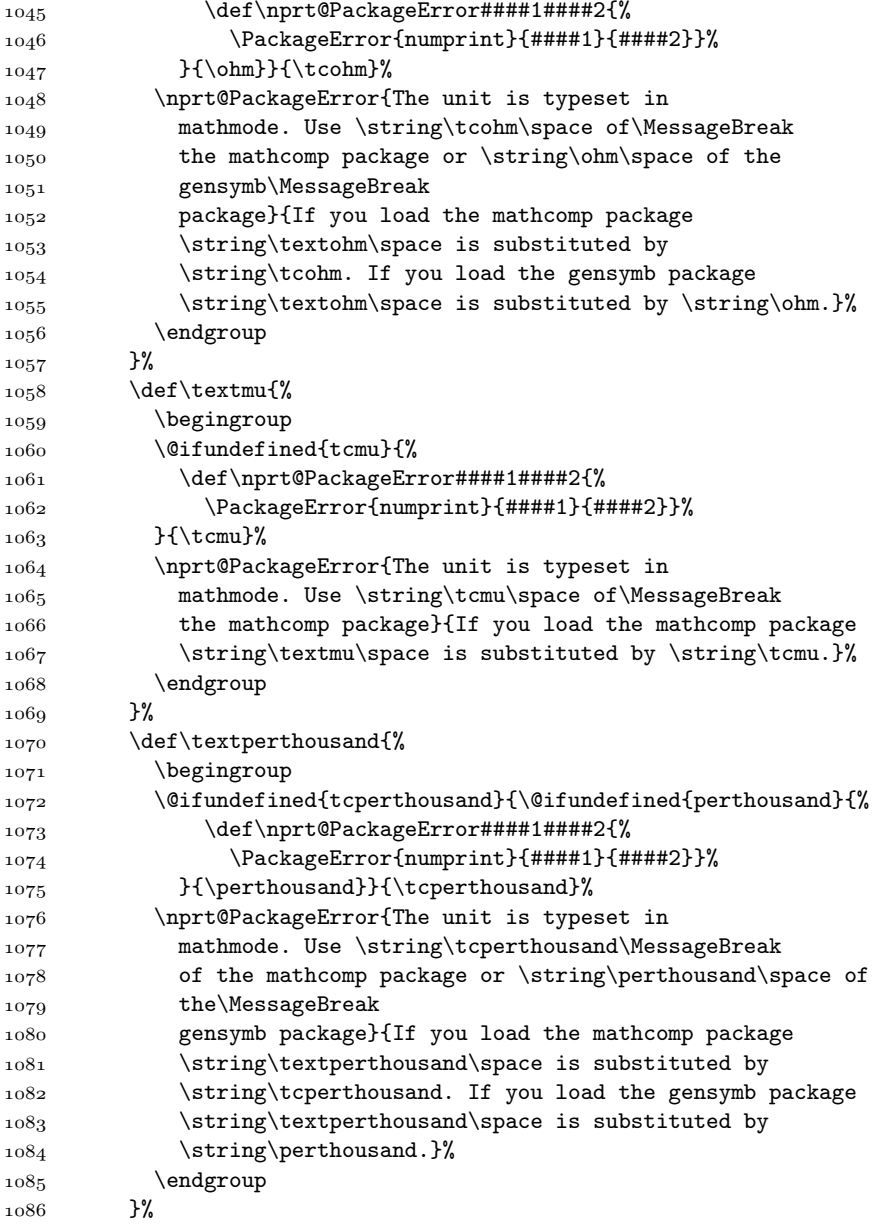

If the unit is \tcdegree from the mathcomp package, the unit is a degree sign. Then print the separator \nprt@degreesep instead of \nprt@unitsep.

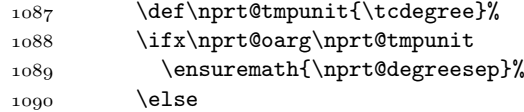

If the unit is \degree from the gensymb package, the unit is a degree sign. Then print the separator \nprt@degreesep instead of \nprt@unitsep.

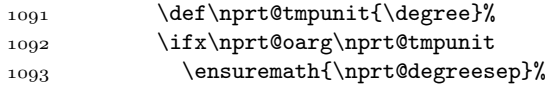

 $1094$  \else

If the unit is \textdegree from the textcomp package, the unit is a degree sign. Then print the separator \nprt@degreesep instead of \nprt@unitsep.

```
1095 \def\nprt@tmpunit{\textdegree}%
1096 \ifx\nprt@oarg\nprt@tmpunit
1097 \ensuremath{\nprt@degreesep}%
1008 \else
```
If the unit is  $\chi^2$ , the unit is a percent sign. Then print the separator \nprt@percentsep instead of \nprt@unitsep.

```
1099 \def\nprt@tmpunit{\%}%
1100 \ifx\nprt@oarg\nprt@tmpunit
1101 \ensuremath{\nprt@percentsep}%
1102 \else
 Else, print \nprt@unitsep.
```
1103 \ensuremath{\nprt@unitsep}%  $1104$  \fi  $1105$  \fi  $1106$  \fi  $1107$  \fi Finally, print the unit. 1108 \npunitcommand{\nprt@oarg}%  $_{1100}$  \fi 1110 \endgroup  $1111$ }

### F.10 Print lengths and counters

```
\cntprint The macro for printing counters. The mandatory argument takes a LATEX counter.
           The optional argument may contain a unit which is printed, too.
```

```
1112 \newcounter{nprt@cntprint}
1113\DeclareRobustCommand*\cntprint[2][\@empty]{%
1114 \@ifundefined{c@#2}{\@nocounterr{#2}}{%
\lceil \mathbf{11}\rceil \numprint[#1]{\arabic{#2}}%
1116 }%
1117}
```
\lenprint The macro for printing lengths. The mandatory argument takes a T<sub>E</sub>X dimension or a counter. The optional argument may contain a unit that is used to convert the unit from pt to the given value and which then is printed, too.

```
1118\DeclareRobustCommand*\lenprint[2][\@empty]{%
```
Do everything in a group to avoid macros to resist outside.

1119 \begingroup

Save the optional argument in \nprt@oarg and expand it.

```
1120 \edef\nprt@oarg{#1}%
```
If no optional argument has been given, change it to pt. This cannot be done as default argument in the \DeclareRobustCommand\* definition since printing of counters does not have pt as default.

```
1121 \edef\nprt@tmp{\@empty}%
```
1122 \ifx\nprt@oarg\nprt@tmp  $\label{lem:main} $$1123 $$\def\npt@oarg{pt}$$$ 

 $\frac{1124}{1124}$  \fi

If the chosen unit is not defined produce an error message and fall back to pt.

```
1125 \@ifundefined{nprt@factor@\nprt@oarg}{%
1126 \PackageError{numprint}{Invalid unit '#1'}{%
1127 The requested unit is not defined using \string\npdefunit.^^J%
1128 Using 'pt' instead.}%
1129 \def\nprt@oarg{pt}%
1130 }{}%
```
For later printing, a length is used that is fixed to pt as length. If another unit has been chosen a fake length has to be calculated that is as many pt long as the original length is in the given unit. Thus, multiply the mandatory argument by the specific factor for the given unit.

```
_{1131} \setlength{\@tempdima}{#2}%
```
1132 \setlength{\@tempdima}{\csname nprt@factor@\nprt@oarg\endcsname\@tempdima}%

If the unit name for the given unit is not defined but the factor is an internal error has occured. Produce an error message.

```
1133 \@difundefined{nprt@unit@\nprt@oarg}{%
 \PackageError{numprint}{Unknown unit name '\nprt@oarg'}{%
 Send a bug report to harald.harders@tu-bs.de with a short
 example showing this bug.}%
1137 }{%
```
Store the unit name in **\nprt@oarg.** 

```
1138 \edef\nprt@oarg{\csname nprt@unit@\nprt@oarg\endcsname}%
1139 }%
```
Finally, call \numprint. The two \expandafter are necessary since \numprint also uses \nprt@oarg and produces an infinite loop otherwise.

```
1140 \expandafter\numprint\expandafter[\nprt@oarg]{\strip@pt\@tempdima}%
_{1141} \endgroup
```

```
_{1142} }
```

```
\npdefunit Define a new unit for usage with \lenprint. First argument: name in the source-
            code. Second argument: printed unit. Third argument: factor from pt to the new
            unit or * to preserve old factor.
```
 $1143$  \newcommand\*\npdefunit[3]{%

If the third argument is not \* define the factor for this unit in \nprt@factor@ $\langle \#_I \rangle$ .

```
1144 \if#3*
1145 \else
1146 \expandafter\def\csname nprt@factor@#1\endcsname{#3}%
1147 \fi
 Define the unit name for this unit in \nprt@unit@\#1.
 \expandafter\def\csname nprt@unit@#1\endcsname{#2}%
```
 $1149$ 

Declare the standard units. \! is used to delete the unit separator again. This is a hack and does not work in all cases correctly.

```
_{1150} \npdefunit{pt}{pt}{1.00000000000}
```

```
1151\npdefunit{bp}{bp}{0.99626400996}
```

```
_{1152} \npdefunit{in}{in}{0.01383700013}
1153 \n1153 \n1254_{1154} \nupdefunit{mm}{mm}{0.35145980351}
1155 \npdefunit{cm}{cm}{0.03514598035}
1156 \ln{\text{m}}{m}(0.0003514598035)1157\npdefunit{km}{km}{0.0000003514598035}
```
## F.11 Internationalization

```
\nprt@ifundefined The normal \@ifundefined command defines the tested macro as side effect. This
                    command is better. Sometimes it will hopefully be unnecessary and supported by
                    the standard (with a different name, of course).
                  1158 \newcommand*\nprt@ifundefined[1]{%
                  1159 \begingroup\expandafter\expandafter\expandafter\endgroup
                  1160 \expandafter\ifx\csname #1\endcsname\relax
                  1161 \expandafter\@firstoftwo
                  1162 \else
                  1163 \expandafter\@secondoftwo
                  1164 \fi
                  1165\nprt@addto Adds the code of the second argument to the macro defined in the first argument.
                   This argument has to be specified without the preceeding backslash. The code is
                   added only if the command is defined, already.
                  1166\newcommand\nprt@addto[2]{%
                  1167 \expandafter\nprt@ifundefined{#1}{}{%
                  1168 \expandafter\addto\expandafter{\csname #1\endcsname}{#2}%
                  1169 }%
                  1170}
\npaddtolanguage Define \npaddtolanguage{\langle Language\rangle}{\langle Language definitions\rangle}. Adds the \langle Languagedefinitions) specified in argument two to the \langle Language \rangle of argument one.
                    The language definitions have to be provided in a command with the name
                    \n\partial \Omega (Language definitions). The switching-on command is added to \exists \Omega (Language)while the switching-off command \npstyledefault is added to \noextras\langle Language \rangle.
                       For example, \npaddtolanguage{UKenglish}{english} adds the command
                    \npstyleenglish to \extrasUKenglish and \npstyledefault to \noextrasUKenglish.
                       The \n\exists restrieved Language definitions) commands are described below.
                  1171 \newcommand\npaddtolanguage[2]{%
                  1172 \nprt@addto{extras#1}{\csname npstyle#2\endcsname}%
                  1173 \nprt@addto{noextras#1}{\npstyledefault}%
                  1174}
 \npstyledefault Set the default values for the separators. They are set to the German language
                    because of compatibility with older versions.
```

```
1175 \newcommand*\npstyledefault{%
1176 \npthousandsep{\,}%
1177 \npdecimalsign{,}%
1178 \npproductsign{\cdot}%
1179 \npunitseparator{\,}%
1180 \npdegreeseparator{}%
 \nppercentseparator{\nprt@unitsep}%
1182}
```

```
Set the default settings (that are actually the same as German).
               1183 \npstyledefault
 \npstylegerman Sets the parameters to German habit.
               1184 \newcommand*\npstylegerman{%
               1185 \npthousandsep{\,}%
               1186 \npdecimalsign{,}%
               1187 \npproductsign{\cdot}%
               1188 \npunitseparator{\,}%
               1189 \npdegreeseparator{}%
                \nppercentseparator{\nprt@unitsep}%
               1191 }
\npstyleenglish Sets the parameters to English habit.
               1192 \newcommand*\npstyleenglish{%
               1193 \npthousandsep{,}%
               1194 \npdecimalsign{.}%
               1195 \npproductsign{\times}%
               1196 \npunitseparator{\,}%
               1197 \npdegreeseparator{}%
                \nppercentseparator{\nprt@unitsep}%
               1199 }
```
\npstyleportuguese Sets the parameters to German habit.

```
1200 \newcommand*\npstyleportuguese{%
1201 \npthousandsep{\,}%
1202 \npdecimalsign{,}%
1203 \npproductsign{\cdot}%
1204 \npunitseparator{\,}%
1205 \npdegreeseparator{}%
1206 \nppercentseparator{\nprt@unitsep}%
1207}
```
Do the following actions at \begin{document} to ensure that it is done after loading babel.sty if it is loaded at all.

1208 \AtBeginDocument{%

By default, automatic language support is switched off for compatiblity reasons. Proceed only if it is switched on.

```
1209 \ifnprt@autolanguage
```
Automatic language support only works with babel.

```
1210 \@difpackageloaded{babel}{%
```
Adds the language settings to the known languages if they are provided by babel. The current version knows all German, English, and Portuguese dialects.

```
 \npaddtolanguage{UKenglish}{english}%
1212 \npaddtolanguage{USenglish}{english}%
1213 \npaddtolanguage{american}{english}%
1214 \npaddtolanguage{austrian}{german}%
1215 \npaddtolanguage{british}{english}%
1216 \npaddtolanguage{canadian}{english}%
1217 \npaddtolanguage{english}{english}%
1218 \npaddtolanguage{german}{german}%
```

```
1219 \npaddtolanguage{naustrian}{german}%
                  \npaddtolanguage{ngerman}{german}%
                 1221 \npaddtolanguage{brazil}{portuguese}
                 1222 \npaddtolanguage{brazilian}{portuguese}
                 1223 \npaddtolanguage{portuges}{portuguese}
                 1224 \npaddtolanguage{portuguese}{portuguese}
                   Set the active language again to activate the extras section.
                 1225 \expandafter\selectlanguage\expandafter{\languagename}%
                 1226 }{%
                   If babel is not loaded but automatic language support is activated, switch to
                   English as default:
                 1227 \npstyleenglish
                 1228 \frac{1}{2}1229 \fi
                 1230 }
                   Load configuration file if present.
                 1231 \InputIfFileExists{numprint.cfg}{%
                 1232 \message{Configuration file 'numprint.cfg' loaded.}%
                 _{1233} }{%
                 1234 \message{No configuration file 'numprint.cfg' found.}%
                 1235}
\nprt@renameerror A command for producing an error message for redefined macros.
                 1236 \newcommand*\nprt@renameerror[1]{%
                 1237 \expandafter\def\csname #1\endcsname{%
                 1238 \PackageError{numprint}{This command has been renamed
                  to\MessageBreak
                 1240 \string\np #1}{In order to avoid problems with other
                  packages and for consistency, this\MessageBreak
                 1242 command has been renamed in this version.}%
                 1243 }%
                 _{1244} }
    \fourdigitsep
Define replacements for the old commands that produce error messages.
  \forallfourdigitnosep<sub>1245</sub> \partialrprt@renameerror{fourdigitsep}
  \addmissingzero _{1246} \nprt@renameerror{fourdigitnosep}
\n\cdot \noaddmissingzero _{1247} \nprt@renameerror{addmissingzero}
```

```
\digits 1248 \nprt@renameerror{noaddmissingzero}
        \nodigits<sup>1249</sup> \nprt@renameerror{digits}
  \exp\{1250 \hbox{mpt@renameerror}\}\noexponentdigits<sup>1251</sup>\nprt@renameerror{exponentdigits}
                  1252 \nprt@renameerror{noexponentdigits}
```
## Change History

Since the version 1.00 is an entirely new implementation, the Change History prior version 1.00 has been lost in this document. Have a look to numprint032.dtx or README to get it.

1.00

ferent number formats in differ-

General: Automatic support for dif-

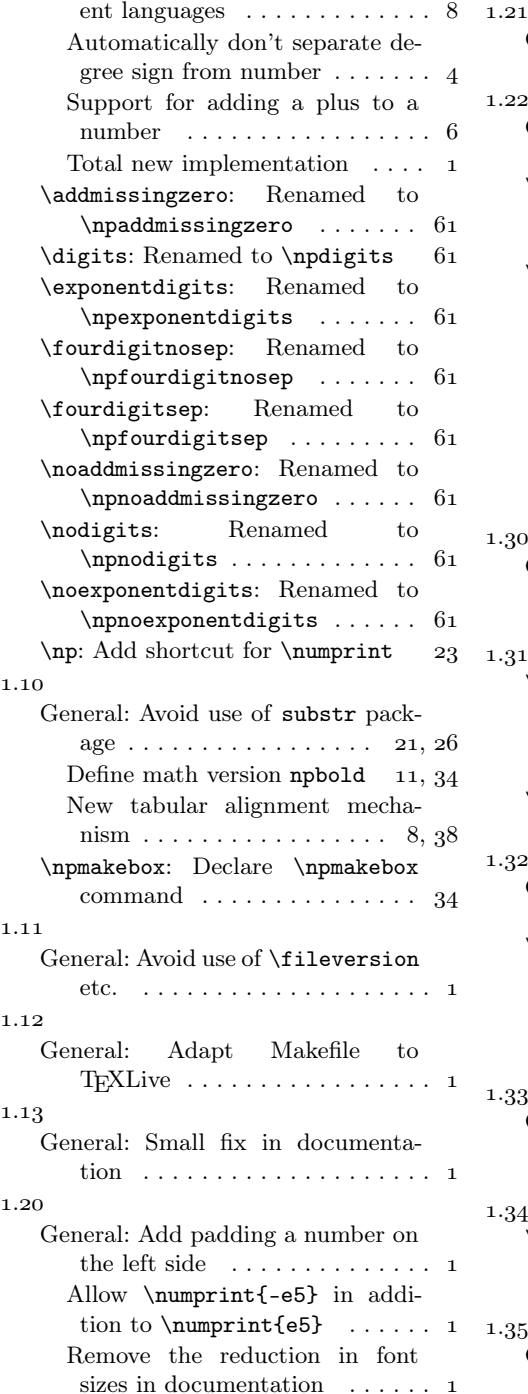

#### General: Add support for Por $t$ uguese . . . . . . . . . . . . . . . . 1 . General: Use \npunitcommand to typeset units  $\dots \dots \dots \dots \dots 1$ \nprt@printsign: Print sign in a group to avoid additional space for an operator (for nbaseprt) 44 \numprint: Enable to use \textcelsius, \textohm, \textmu, and \textperthousand in the unit  $\dots \dots \dots \dots \dots$  55 Produce a warning rather than an error when using  $\text{degree as unit } \ldots \ldots \quad 55$ Restrain empty \color command to exponent  $\dots \dots \dots$  53 .30 General: Add the commands \lenprint and \cntprint that print lengths and counters.  $\dots$  1 . \nprt@getnexttok: Bugfix: The numprint column types did not like empty cells in the last column of a tabular  $\dots \dots \dots$  35 \numprint: Bugfix: \numprint{e123} reprinted the last used sign . . . General: Improve documentation about textcomp symbols  $\dots \dots$  4 \numprint: Produce an error rather than a warning when using textcomp symbols in the unit if mathcomp or gensymb is not loaded . . . . . . . . . . . . . . . . . .33 General: Avoid to use the calc package since it causes problems with many other packages . . . 21 . \nprt@calcblockwidth: Fix a bug invoked in version 1.33. Found by Stefan Salewski . . . . . . . .  $-35$

General: Support not to separate percent sign from number . . . .

# Index

Numbers written in italic refer to the page where the corresponding entry is described; numbers underlined refer to the code line of the definition; numbers in roman refer to the code lines where the entry is used.

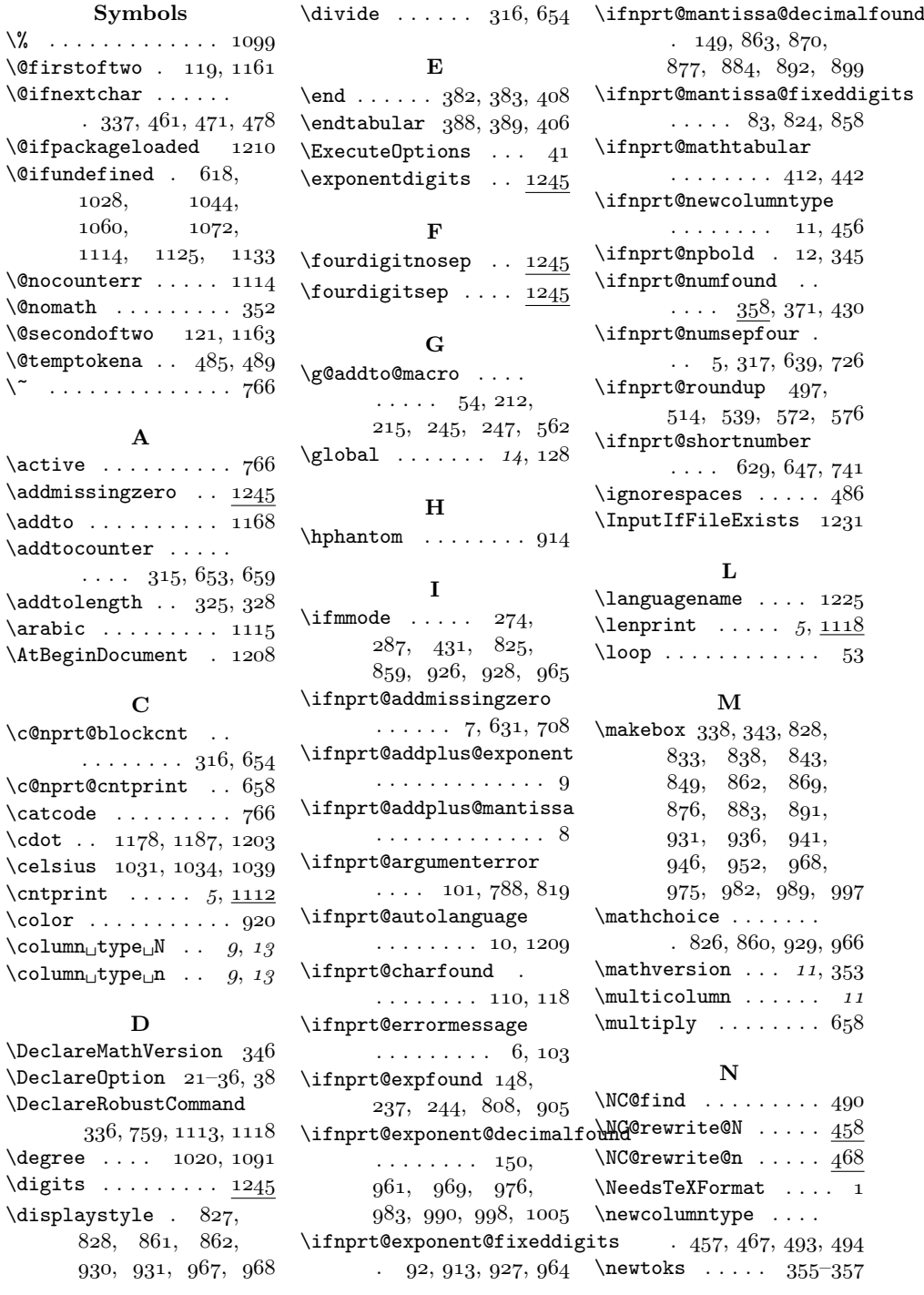

```
\verb+\noaddmissingzero 1245+\n\cdot \dots \cdot 1245\neq 234, 486, 487
\infty 1245\np . . . . . . . 4, <u>31</u>, 1240
\npaddmissingzero .
        \ldots \ldots \ldots 6, \underline{15}, 24\npaddplus \dots 6, 17, 26\npaddplusexponent .
       \ldots \ldots \ldots 6, \underline{19}, 28\label{lem:main} $$\npaddtolanguage \ .16, 1171, 1211 - 1224\n\pifternum .... 12, 334
\npboldmath ... 11, \frac{352}{1}\npdecimalsign . . . .
        \ldots 14, \underline{43}, 1177,
        1186, 1194, 1202\neqfunit . \gamma, 1127,
        \frac{1143}{2}, \frac{1150-1157}{2}\npdegreeseparator .
        \ldots 15, \underline{49}, 1180,
        1189, \overline{11}97, 1205\label{eq:opt2} $$\np\ddot{z} \quad \ldots \quad \ldots.13, 83, 417, 493, 495\npexponentdigits .
        13, 92, 424, 427, 495\npfourdigitnosep .
        \ldots \ldots 6, 14, 21
\infty inprourdigitsep 6, 13, 22
\nplpadding \ldots 7, \frac{73}{77}\n\pm \text{20} .... 11, 336\npnoaddmissingzero
       \ldots \ldots \ldots 6, \underline{16}, 23\npnoaddplus \ldots 6, <u>18</u>, 25
\npnoaddplusexponent
       \ldots \ldots 6, <u>20</u>, 27
\npnodigits . 13, \underline{91}, 416\npnoexponentdigits
       \ldots . 13, \underline{100}, 418\npnolpadding . 7, \frac{77}{78}\npnoround \dots 6, 64, 65\n\rpnoroundexp ... . 6,66
\n\{1}
\nppercentseparator
        \ldots 15, 50, 1181,
        1190, \quad 1198, \quad 1206\n\npprintnull . . , \gamma, \underline{80} , 81\npproductsign . . . .
        \ldots 14, \underline{47}, 1178,
        1187, 1195, 1203\n\perp ... 7, 79
\n\nprounddigits 6, 59, 64
```
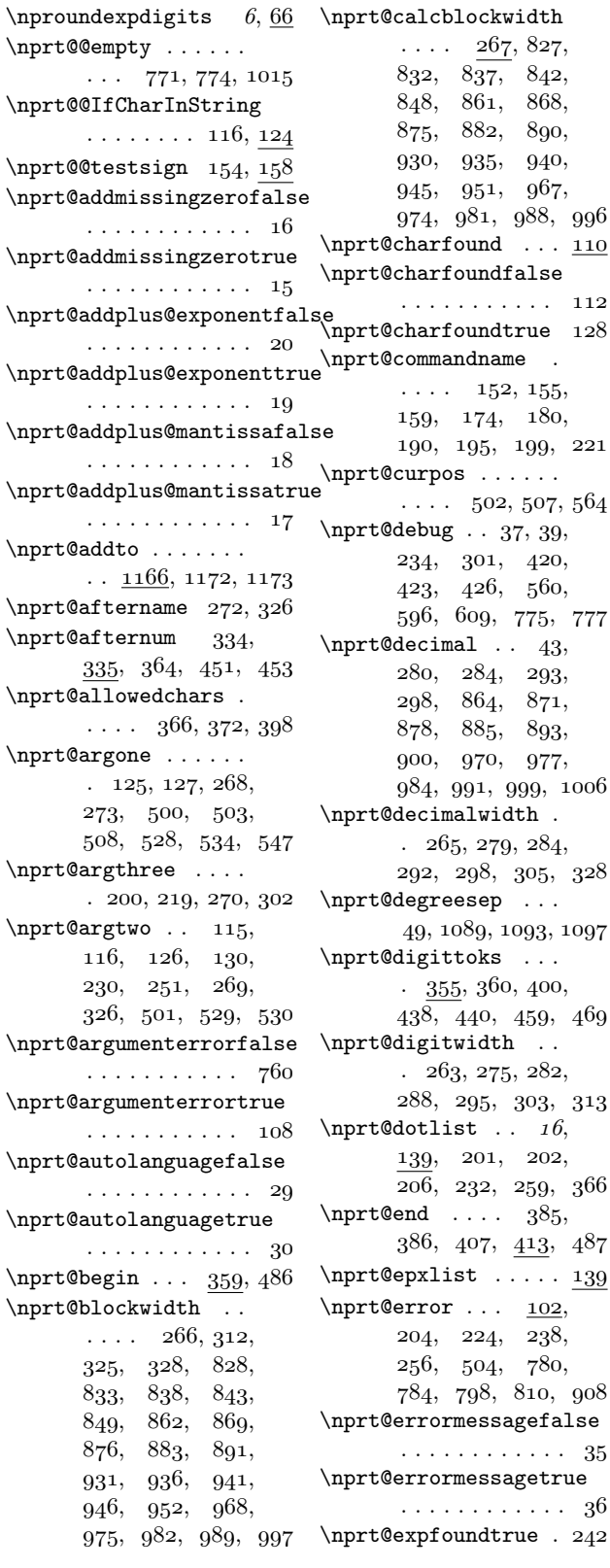

 $\overline{c}$   $\overline{c}$   $\overline{$ 

```
\n\pit@explist 17, 141,232, 236, 238,240, 259, 366, 811\nprt@exponent . . . .
       \cdots . 245, 761,
       797, 809, 815, 907
\nprt@exponent@fixeddigits\@pft&@newcolumntypefalse
       . . . . . . . . 95, 99
\nprt@exponent@fixeddigits\beft@mewcolumntypetrue
       \ldots \ldots \ldots 94, 98
\nprt@exponent@fixeddigits\fracte@newnum ......
       . . . . . . . . . . . 
\n\{nprt@exponent@fixed digits true \quad 551, \quad 552, \quad 569,. . . . . . . . . . . 96
\nprt@exponent@sign
       \cdots 932, 937,
      942, 947, 953, 958
\n\partial fillnull 51, 62, 69
\nprt@getnexttok . .
      \ldots \ldots 368, 378\nprt@IfCharInString
       \ldots . . . . . <u>111</u>,
       164, 201, 202,231, 233, 236, 398\nprt@ifundefined .
       \ldots \ldots 1158, 1167
\nprt@ignorelist . .
       \cdots . 17, 143,232, 233, 259, 367\nprt@lpad \ldots \frac{593}{806}\n\pi tClpadchar . 75, 806\nprt@lpaddigits 74, 806
\n\sqrt{\n\begin{array}{ccc}\n\gamma & 338,340\n\end{array}\n}\nprt@mantissa . . . .
       . \t247, 762, 791,794, 796, 822, 922\n\piCmantissa@fixeddigits@after1096, 1100,
       \ldots \ldots \ldots 86, 90
\nprt@mantissa@fixeddigits@befor@122, 1123,
       \ldots \ldots \ldots 85, 89\n\pifunantissa@fixeddigitsfalse 1132-1134,
       . . . . . . . . . . . . 
\nprt@mantissa@fixeddigits\npuet@PackageError.
       . . . . . . . . . . 87
\nprt@mantissa@sign
       \cdots \cdots \cdots 792,
       802, 829, 834,839, 844, 850, 855\nprt@mantissaname .
       \ldots \ldots \ldots 271, 273\n\{\n\ 610, 612,\n\}
      613, 616, 618,620, 621, 623,768, 779, 783, 787
                             \nprt@mathtabularfalse
                                    . . . . . . . . . . 434
                             \nprt@mathtabulartrue
                                    . . . . . . . . . . 432
                             \nprt@minus@test ..
                                    \cdots \cdots \cdots \frac{136}{9}, 168
                                    . . . . . . . . . . . . 
                                    . . . . . . . . . . . . 
                                    .522, 523, 548,571, 574, 577, 580\verb+\nprint@next + \dots 380+383, 386, 389,392, 395, 397, 410\nprt@nix ... 772, 779
                             \n\pit@nixleer . 773, 783
                             \n\pi\text{unpboldtrue} \dots \quad 34\n\|nprt@numberlist 139,
                                    201, 232, 259, 366\nprt@numbertoprint
                                    \ldots \ldots . 638,
                                    648, 661, 664,667, 723, 724,736, 738, 742, 745\nprt@numfoundfalse 365
                             \nprt@numfoundtrue . 399
                             \n\{0}nprt@numname . 549, 557
                             \nprt@numsepfourfalse
                                    . . . . . . . . . . . . 
                             \nprt@numsepfourtrue 13
                             \nprt@oarg . . . . . . .
                                      770, 774, 1015,
                                    1088, 1092,1108. 1120.1125, 1120,1138, 1140
                                    \ldots 1025, 1029,
                                    1032, 1045,1048, 1061,1064, 1073, 1076\nprt@percentsep . .
                                    \cdots \cdots 50, 1101\n\pi t@plus@test 136, 166
                             \nprt@plusminus@test
                                   \ldots \ldots \ldots 136, 184\infty . . . .
                                    .357, 362, 373, 450\nprt@pretoks . . . . .
                                                                  \cdots 356, 361,
                                                                  375, 414, 460, 470\nprt@printafter ..
                                                                   . \quad 706, 866, 873,880, 887, 895,
                                                                  902, 972, 979,986, 993, 1001, 1008
                                                           \nprt@printbefore .
                                                                  . 630, 830, 835,840, 845, 851,856, \quad 933, \quad 938,943, 948, 954, 959\nprt@printexp ,
                                                                  914, 916, 921, 1011\nprt@printone 661, 697
                                                           \nprt@printsign 608,
                                                                  802, 829, 834,839, 844, 850,855, 932, 937,942, 947, 953, 958\nprt@printthree ..
                                                                  . 667, 679, 694, 703\nprt@printthree@after
                                                                  \cdots \cdots \cdots 744, 750
                                                           \n\pit@printtwo 664, 688
                                                           \n\pi t@prod \dots 47, 924\nprt@renameerror .
                                                                  \ldots 1236, 1245-1252
                                                           \nprt@replacenull .
                                                                   79, 80, 714, 734, 738
                                                           \nprt@rewrite@ ....
                                                                 \cdots 462, 472, 477
                                                           \n\{\n\| 464\n\}474, 479, 481, 484
                                                           \nprt@rewrite@scratch
                                                                 \ldots \ldots \ldots 485, 489
                                                           \nprt@rndpos . . . . . .
                                                                  \cdots 507, 565, 566
                                                           \n\pit@round 555, 805, 816
                                                           \nprt@round@after .
                                                                  \cdots \cdots \cdots 499, 570
                                                           \nprt@round@before .
                                                                  \cdots \cdots 527, 575\nprt@rounddigits .
                                                                  \ldots \ldots \ldots 60, 805\nprt@roundexpdigits
                                                                  \ldots \ldots \ldots 67, 816\nprt@roundexpnull .
                                                                  \ldots \ldots \ldots 68, 69\nprt@roundnull ...
                                                                 \ldots . . . 61, 62, 563
                                                           \nprt@roundupfalse .
                                                                  \ldots 516, 541, 567
```

```
\nprt@rounduptrue .
       \cdots 509, 519, 544
\nprt@saveothertok .
       \cdots \cdots \cdots \frac{370}{9}, 402
\nprt@searchfor 114, 127
\nprt@separator@after
       \cdots . . . 45, 46, 755
\nprt@separator@before
       .44, 684, 693, 702\nprt@sepwidth . . . .
       . \ \ 264, \ 277, \ 283,290, 296, 304, 325\nprt@shortnumbertrue
       \ldots 643, 730, 737
\n\{\n  t@sign@* ... \n  l\}\n\pi\text{Csign@+ } ... 17, 605\n\pi\text{Csign@-+ ... } 17,605\n\pi\text{Csign}\n- ... \n17, 605\nprt@signlist . . . .
       \cdots . 17, 139,164, 232, 259, 367\nprt@testcharacter
       \ldots \ldots \ldots 229, 787\nprt@testnumber 174,
       180, 190, 195, 198\nprt@testsign . . . .
       \ldots , 151, 794, 815\n\int \mathcal{C}thisdigit ...
       .498, 513, 515,517, 518, 523,535, 537, 540,542, 543, 548, 552\hbox{hprt@tmpunit} . 1087,
       1088, 1091,1092, 1095,1096, 1099, 1100
\n\pit@unit ... 332,
       333, 363, 437, 440\nprt@unitsep .....
       48, 1103, 1181,1190, 1198, 1206
```
\npstyledefault ...  $\ldots$  1173, 1175, 1183  $\n\sqrt{\n\begin{array}{ccc}\n\frac{\text{displacement}}{\text{displacement}}\n\end{array}}$  $\ldots$  15, <u>1192</u>, 1227  $\n\sqrt{184}$ \npstyleportuguese 1200 \npthousandsep ....  $\ldots$  14,  $\underline{44}$ , 1176,  $1185, \overline{11}93, 1201$ \npthousandthpartsep  $\cdots$  . . . . . . 14, 46  $\n\$ \npunitcommand . . . .  $\ldots$  . . . 7, <u>82</u>, 1108 \npunitseparator . .  $\ldots$  15, 48, 1179,  $1188, 1196, 1204$  $\text{numberint} \ldots \quad 3, 31,$  $239, 258, 438,$  $440, 759, 1115, 1140$ O  $\lozenge$ hm . . .  $1047, 1050, 1055$ P  $\Delta$ PackageError . 104,  $671, 1030, 1046,$  $1062, 1074,$  $1126, 1134, 1238$  $\lambda$ PackageInfo ... 39, 447 \PackageWarning . . .  $\ldots$  , 106, 308, 619, 962, 1018, 1025 \perthousand . . . . . .  $\ldots$  1075, 1078, 1084 \pm  $138, 142, 607, 789, 820$ \ProcessOptions ... 42 \ProvidesPackage . . . R

 $\text{repeat} \dots \dots \dots \quad 57$ \RequirePackage .... 4

S \scriptscriptstyle .  $\ldots \ldots \ldots$  842,  $843, 882, 883,$  $945, 946, 988, 989$  $\script{\space*{0.66ex}}\space$  $838, 875, 876,$  $940, 941, 981, 982$  $\setminus$ selectlanguage  $8, 1225$ \SetMathAlphabet . .  $\cdots \cdots \cdots$  350, 351  $\setminus$ SetSymbolFont 347-349  $\scriptstyle\setminus\text{strip@pt}$  ....... 1140

### T

\tabularnewline ...  $\cdots$  379, 380, 409 \tccelsius .......  $\ldots$  1031, 1033, 1038  $\text{degree}$  ..  $1019, 1087$  $\text{term} \dots 1063, 1065, 1067$ \tcohm .  $1047, 1049, 1054$ \tcperthousand ....  $\ldots$  1075, 1077, 1082 \textcelsius . . . . . .  $\ldots$  1026, 1037, 1039  $\text{degree}$ .  $1017, 1095$  $\text{textmu} \dots 1058, 1067$  $\text{textohm}$   $1042, 1053, 1055$ \textperthousand ..  $\ldots$  1070, 1081, 1083  $\text{textstyle}$  ...  $832,$ 833, 868, 869, 935, 936, 974, 975 \textsuperscript . .  $. \; 295, \; 297, \; 298, \; 926$ \thenprt@blockcnt .  $\dots \dots \dots \ 325, \, 657$ \thenprt@cntprint . 659 \thenprt@digitsfirstblock  $. \, 66$ o, 663, 666, 669  $\times$  . . . . . . . . . 1195